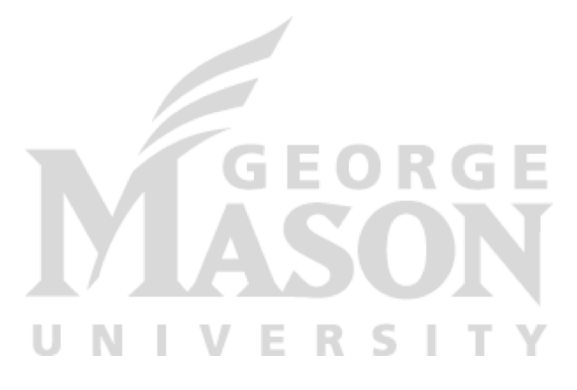

# **MapReduce and Concurrency in Go**

#### *CS 675: Distributed Systems (Spring 2020)* Lecture 3

#### Yue Cheng

Some material taken/derived from:

- Princeton COS-418 materials created by Michael Freedman and Wyatt Lloyd.
- MIT 6.824 by Robert Morris, Frans Kaashoek, and Nickolai Zeldovich.
- Utah CS6450 by Ryan Stutsman.
- Wisconcin CS744 by Shivaram Venkataraman.

Licensed for use under a Creative Commons Attribution-NonCommercial-ShareAlike 3.0 Unported License.

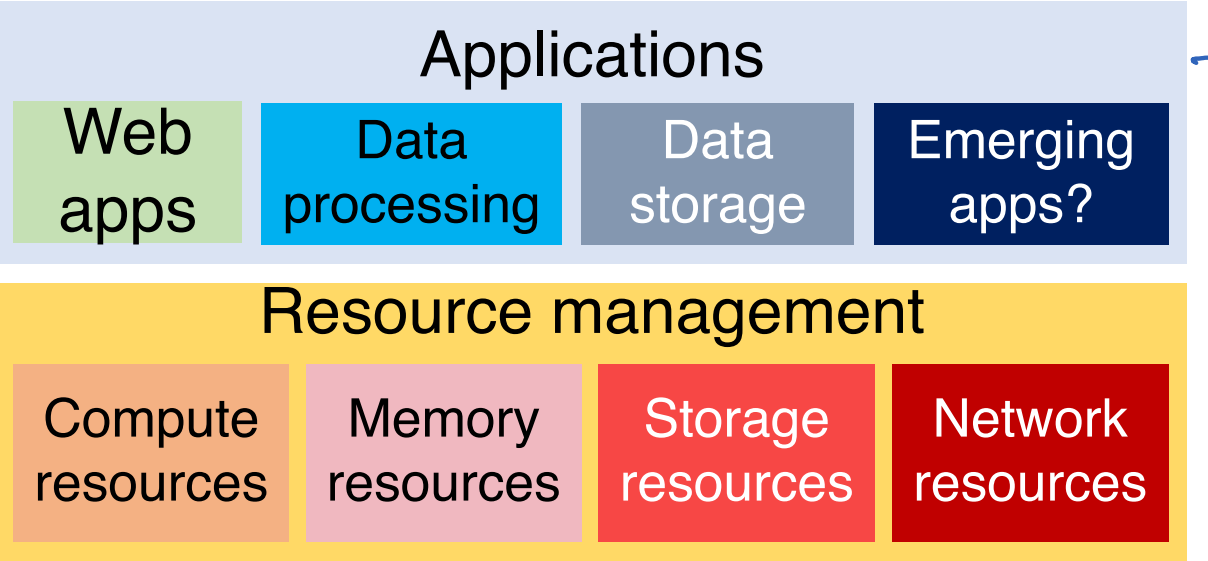

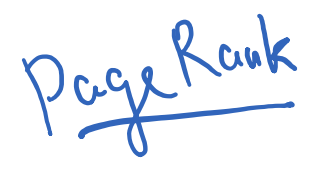

Mapfeduce.

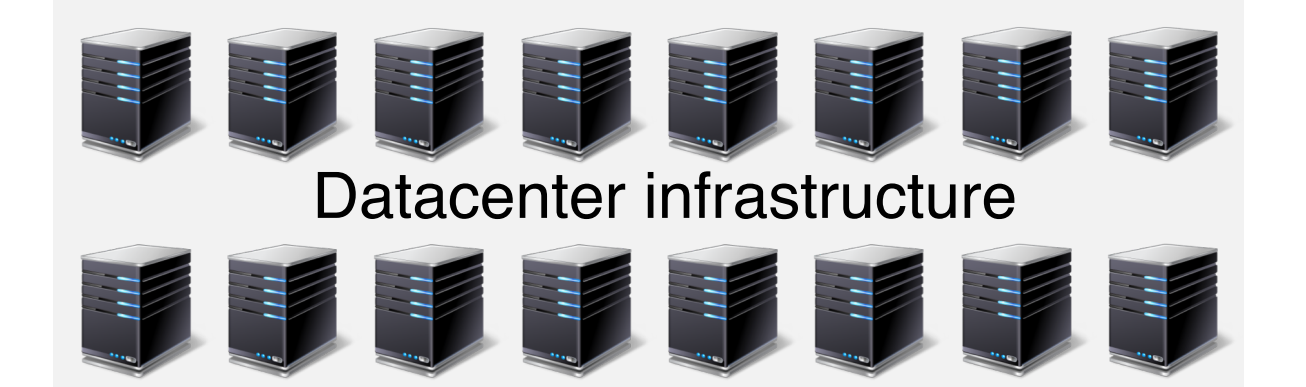

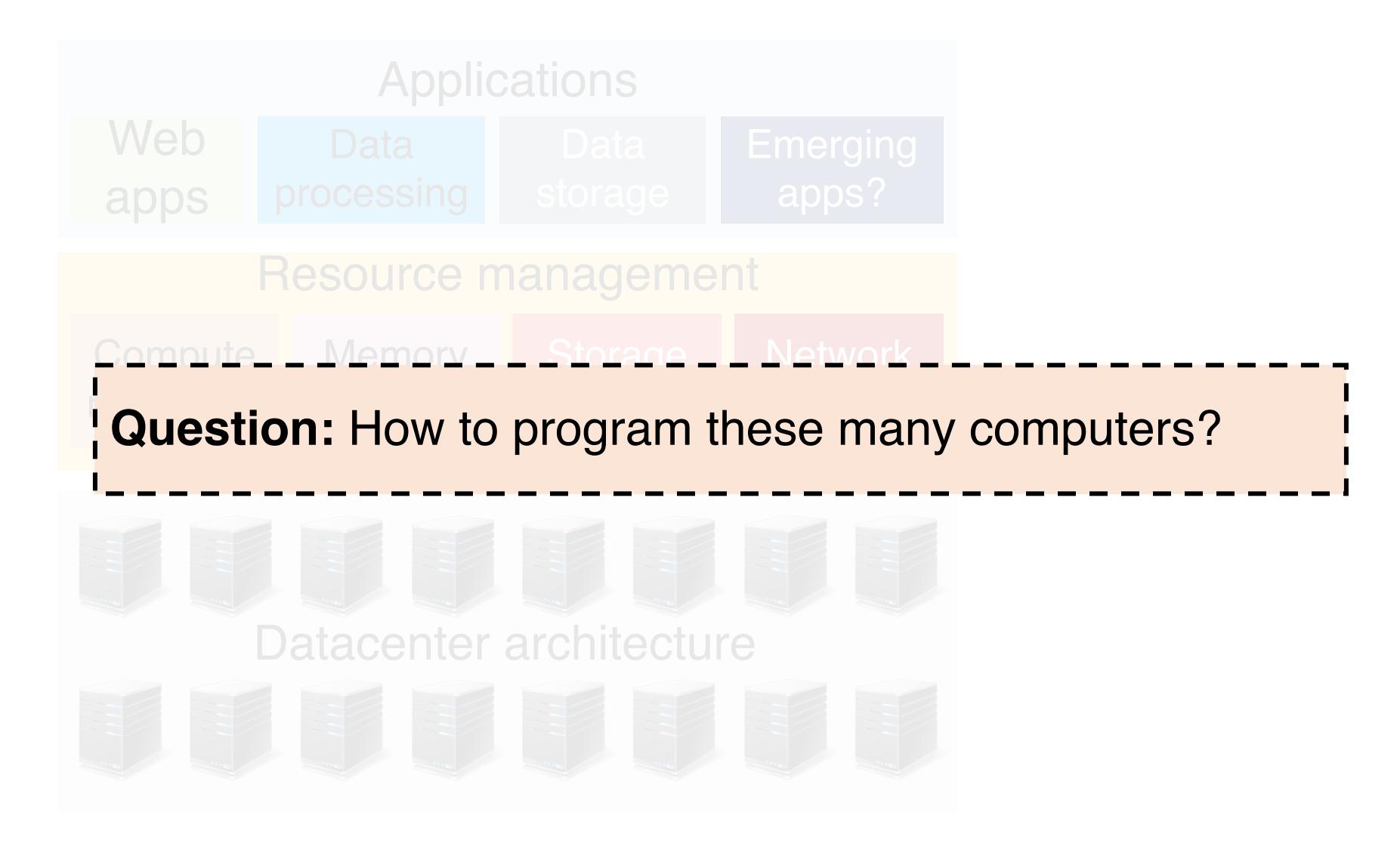

# Shared memory

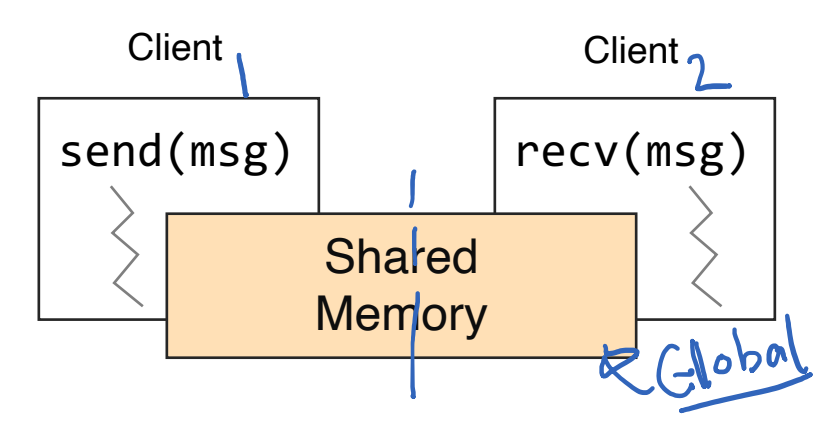

- Shared memory: all multiple processes to share data via memory
- Applications must locate and and map shared memory regions to exchange data

# Shared memory vs. Message passing

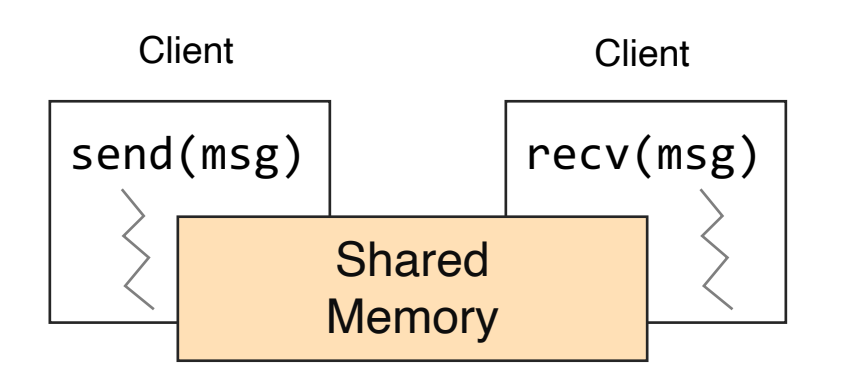

- Shared memory: all multiple processes to share data via memory
- Applications must locate and and map shared memory regions to exchange data

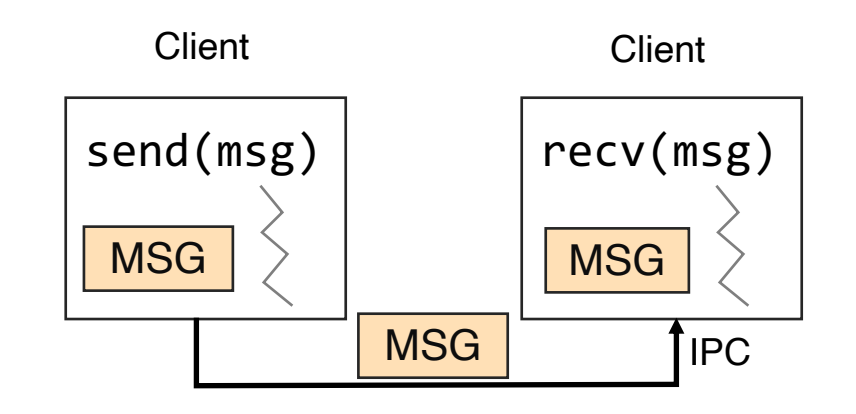

- Message passing: exchange data explicitly via IPC
- Application developers define protocol and exchanging format, number of participants, and each exchange

#### Shared memory vs. Message passing

# Shared memory vs. Message passing

#### • Easy to program; just like a single multithreaded machines

 $($  onS  $\cdot$ 

 $P_{Y}$ 05:

- Hard to write high perf. apps:
	- Cannot control which data is local or remote (remote mem. access much slower)
- Hard to mask failures

#### • Message passing: can write very high perf. apps

#### $(ms)$

- Hard to write apps:
	- Need to manually decompose the app, and move data
- Need to manually handle failures

### Background: Pthread

- A POSIX standard (IEEE 1003.1c) API for thread creation and synchronization
- API specifies behavior of the thread library, implementation is up to development of the library
- Common in UNIX (e.g., Linux) OSes

### Background: Pthread

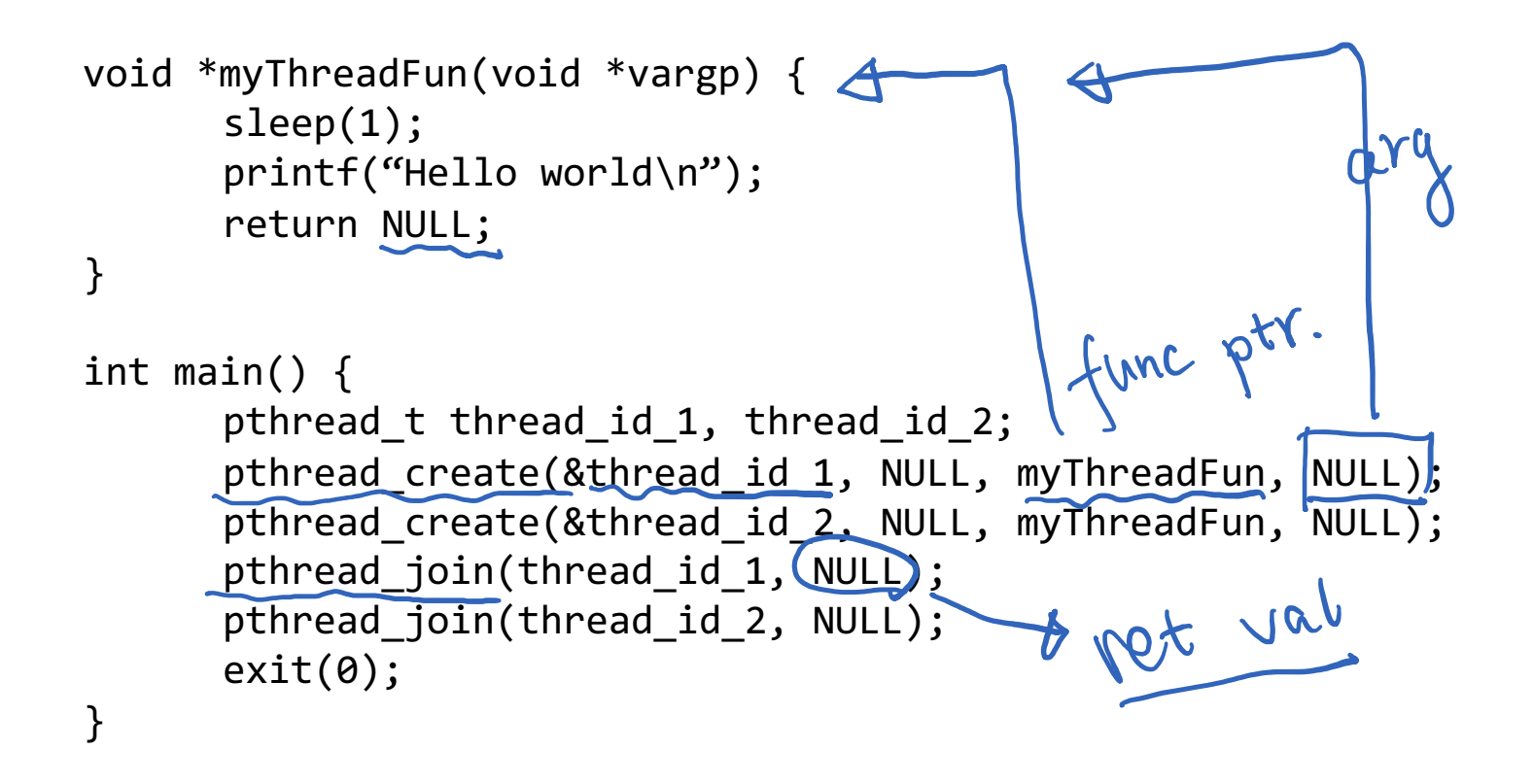

# Background: MPI

- MPI Message Passing Interface
	- Library standard defined by a committee of vendors, implementers, and parallel programmers
	- Used to create parallel programs based on message passing Open MPI
- Portable: one standard, many implementations
	- Available on almost all parallel machines in C and Fortran
	- De facto standard platform for the HPC community

### Background: MPI

```
int main(int argc, char **argv) {
      MPI Init(NULL, NULL);
      // Get the number of processes
      int world_size;
      MPI Comm size(MPI_COMM_WORLD, &world_size);
      // Get the rank of the process
      int world_rank;
      MPI Comm rank(MPI COMM WORLD, *world rank);
      // Print off a hello world message
      printf("Hello world from rank %d out of %d processors\n",
            world_rank, workld_size);
      // Finalize the MPI environment
      MPI Finalize();
}
```

```
Config tile
Background: MPI
                     mpirun –n 4 –f host_file ./mpi_hello_worldint main(int argc, char **argv) {
     MPI Init(NULL, NULL);
     // Get the number of processes
     int world_size;
     MPI Comm size(MPI_COMM_WORLD, &world_size);
     // Get the rank of the process
     int world rank;
     MPI Comm rank(MPI COMM WORLD, *world rank);
     // Print off a hello world message
     printf("Hello world from rank %d out of %d processors\n",
           world rank, workld size);
     // Finalize the MPI environment
     MPI Finalize();
}
```
# Today's outline

- 1. Google MapReduce
- 2. Concurrency in Go

# The big picture (motivation)

• Datasets are too big to process using a single computer

# The big picture (motivation)

- Datasets are too big to process using a single computer  $98 - 2803$
- Good parallel processing engines are rare (back then in the late 90s)

# The big picture (motivation)

- Datasets are too big to process using a single computer
- Good parallel processing engines are rare (back then in the late 90s)
- Want a parallel processing framework that:
	- is general (works for many problems)
	- is easy to use (no locks, no need to explicitly handle communication, no race conditions)
	- can automatically parallelize tasks
	- can automatically handle machine failures

# Context (Google circa 2000)

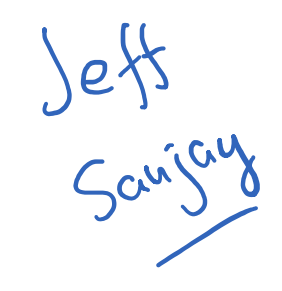

- Starting to deal with massive datasets
- But also addicted to cheap, unreliable hardware
	- Young company, expensive hardware not practical
- Only a few expert programmers can write distributed programs to process them
	- Scale so large jobs can complete before failures

# Context (Google circa 2000)

- Starting to deal with massive datasets
- But also addicted to cheap, unreliable hardware
	- Young company, expensive hardware not practical
- Only a few expert programmers can write distributed programs to process them
	- Scale so large jobs can complete before failures
- Key question: how can every Google engineer be imbued with the ability to write parallel, scalable, distributed, fault-tolerant code?
- Solution: abstract out the redundant parts
- Restriction: relies on job semantics, so restricts which problems it works for

### Application: Word Count

cat data.txt | tr –s '[[:punct:][:space:]]' '\n' | sort | uniq -c

SELECT count(word), word FROM data GROUP BY word

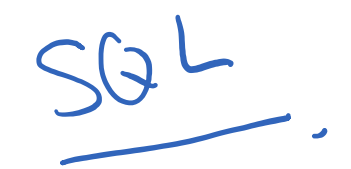

# Deal with multiple files?

1. Compute word counts from individual files

# Deal with multiple files?

- 1. Compute word counts from individual files
- 2. Then merge intermediate output

# Deal with multiple files? workflow

- 1. Compute word counts from individual files
- 2. Then merge intermediate output
- 3. Compute word count on merged outputs

# What if the data is too big to fit in one computer?

- 1. In parallel, send to worker:
	- Compute word counts from individual files
	- Collect results, wait until all finished

# What if the data is too big to fit in one computer?

- 1. In parallel, send to worker:
	- Compute word counts from individual files
	- Collect results, wait until all finished
- 2. Then merge intermediate output

# What if the data is too big to fit in one computer?

- 1. In parallel, send to worker:
	- Compute word counts from individual files
	- Collect results, wait until all finished
- 2. Then merge intermediate output
- 3. Compute word count on merged intermediates

### MapReduce: Programming interface

- map(k1, v1)  $\rightarrow$  list(k2, v2)
	- Apply function to (k1, v1) pair and produce set of intermediate pairs (k2, v2)

- reduce(k2, list(v2))  $\rightarrow$  list(k3, v3)
	- Apply aggregation (reduce) function to values
	- Output results

### MapReduce: Word Count

file name<br>map(key, value): for each word w in value: EmitIntermediate(w, "1"); word reduce(key, values): int result =  $0$ ;  $\frac{1}{2}$ for each v in values: results  $+=$  ParseInt(v); Emit(AsString(result));

# Word Count execution

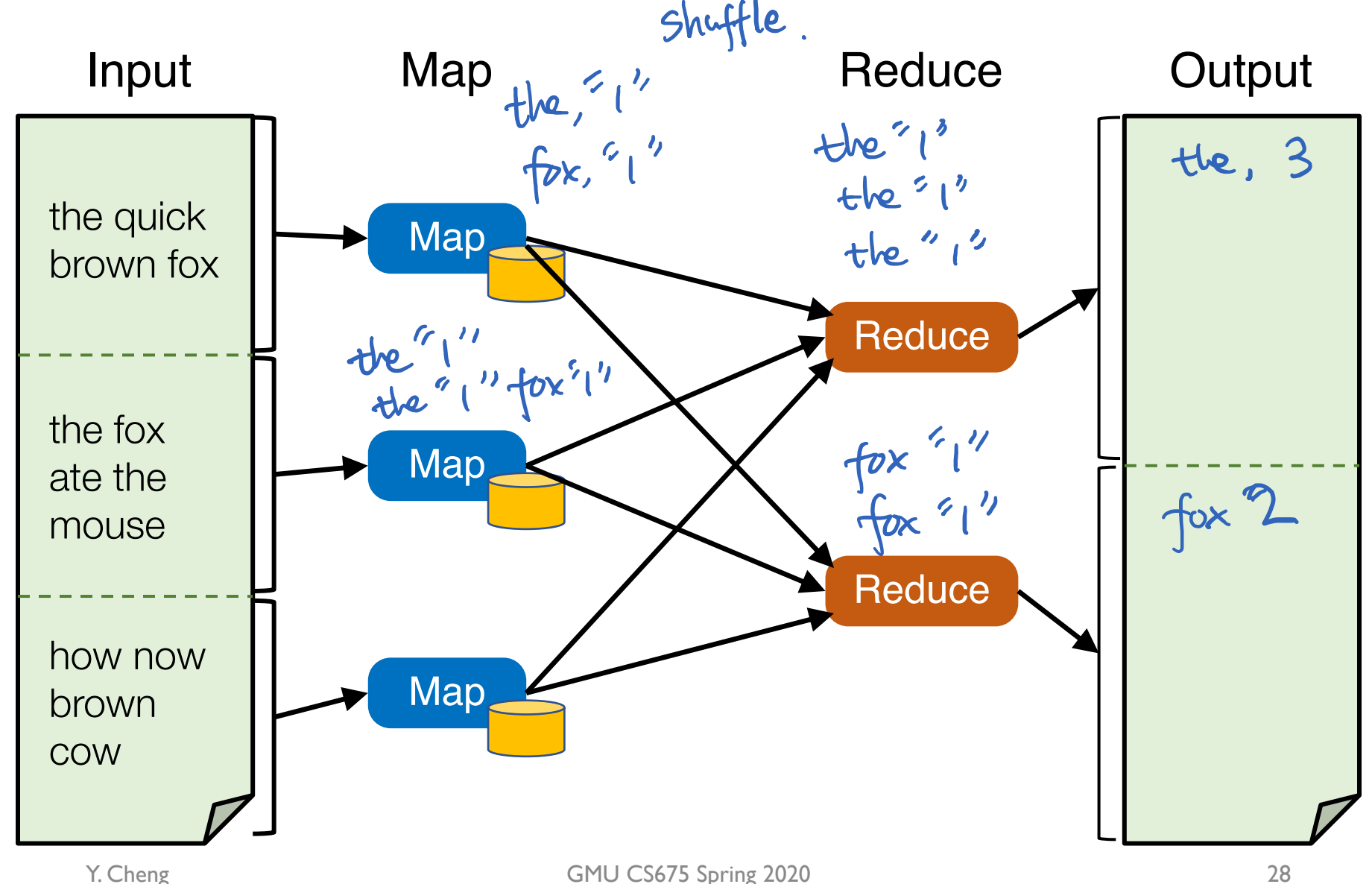

# Word Count execution

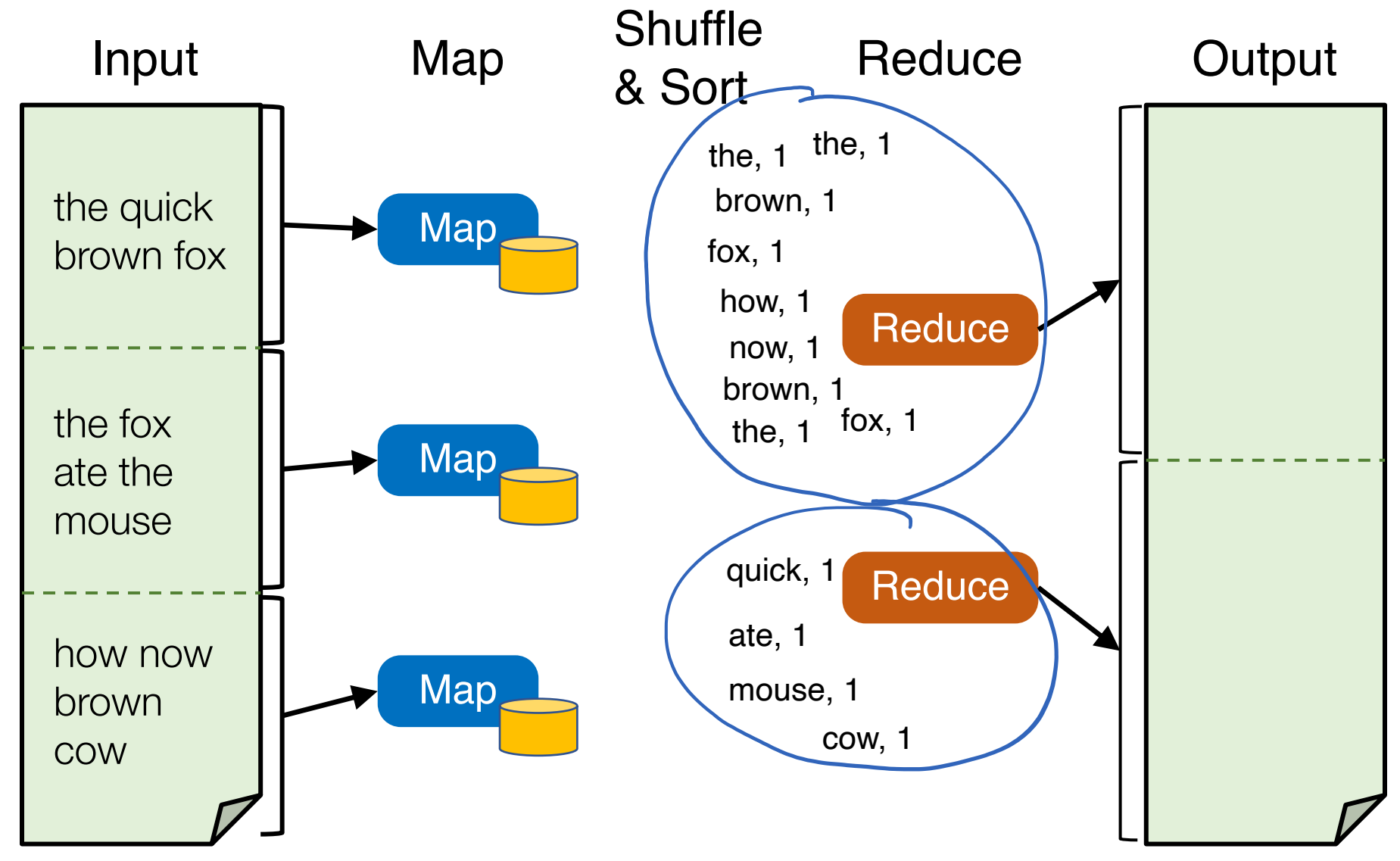

# Word Count execution

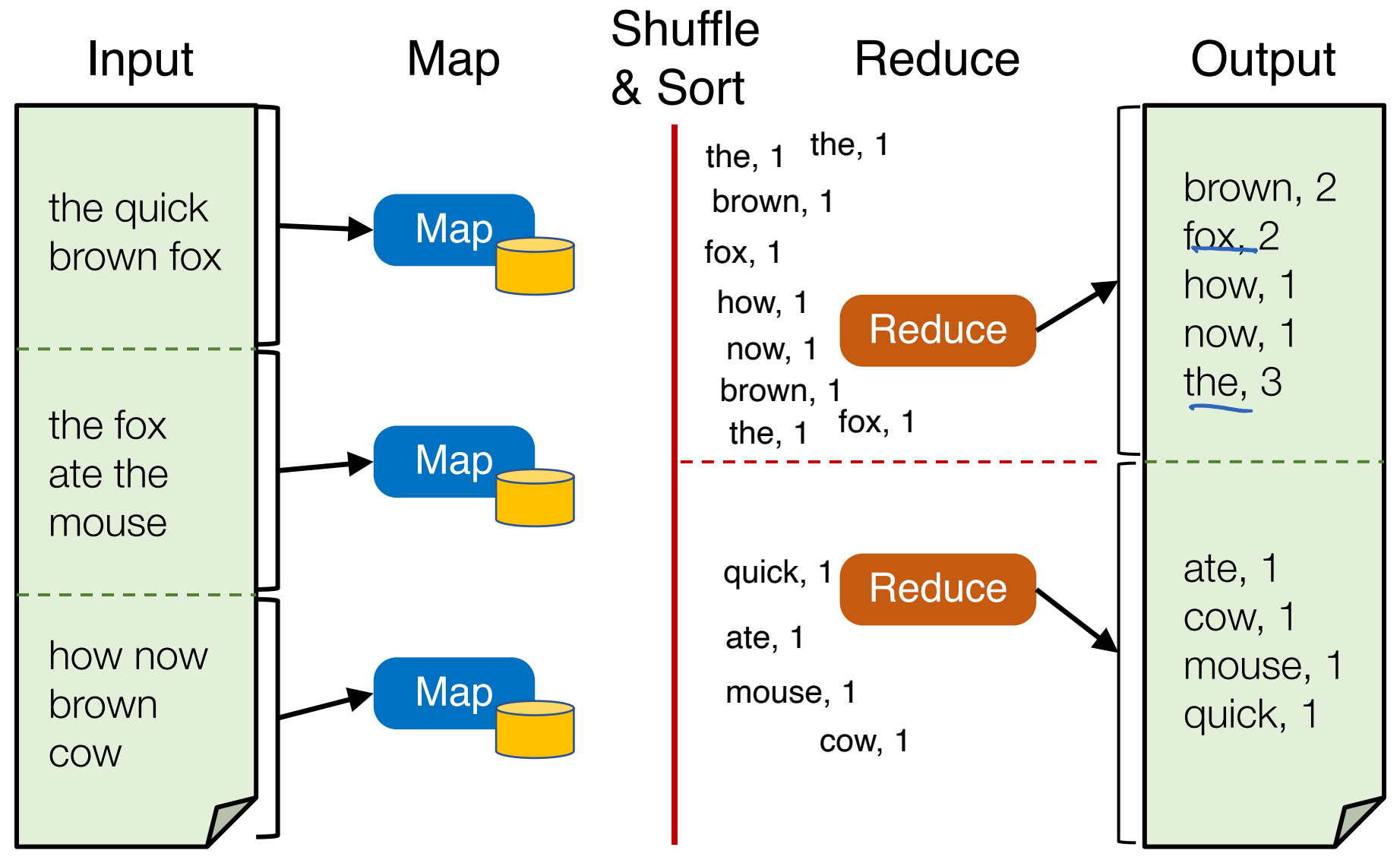

Y. Cheng GMU CS675 Spring 2020

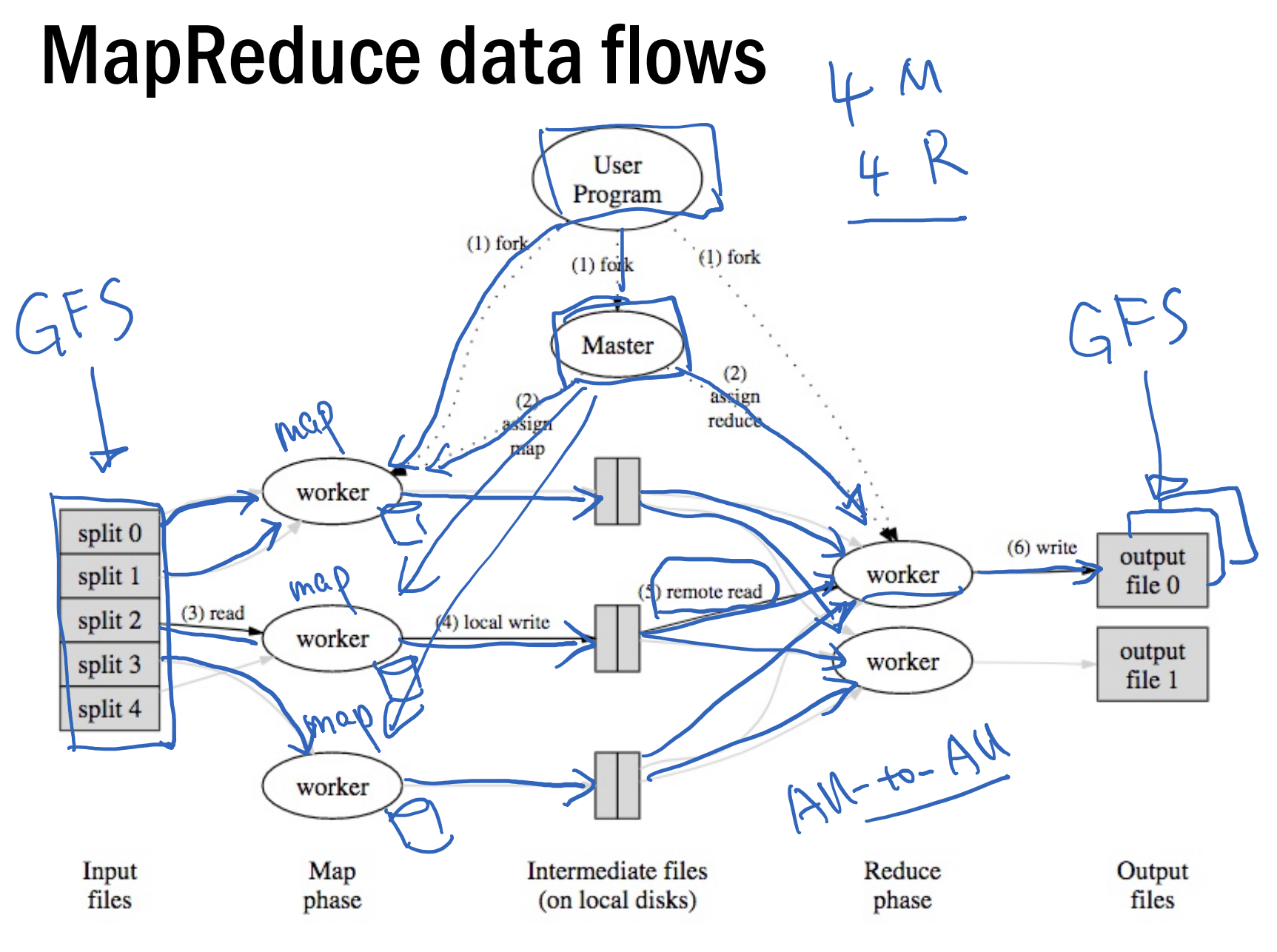

#### MapReduce processes

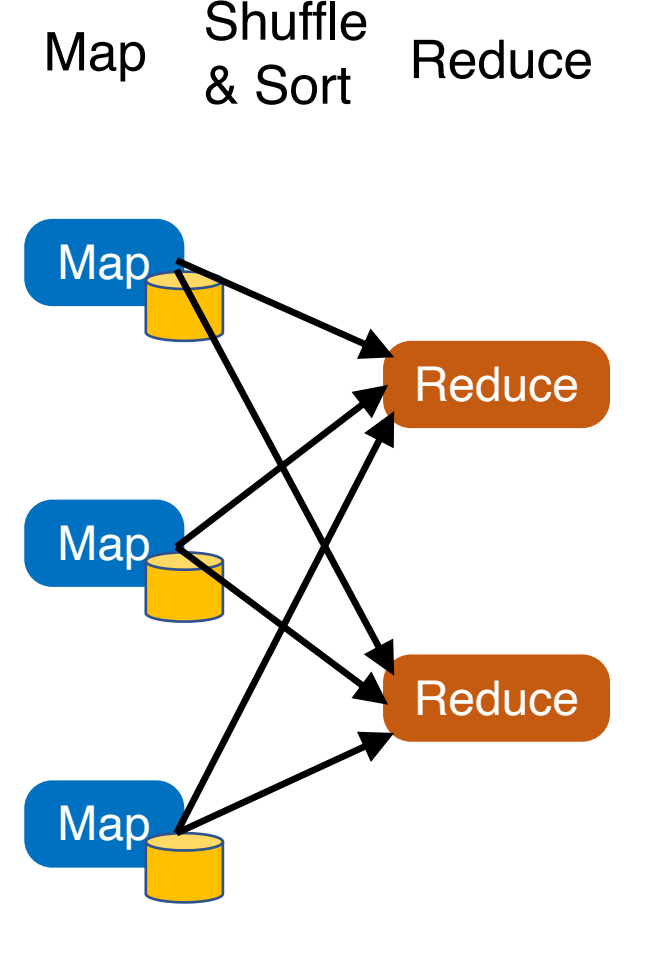

- Map workers write intermediate output to local disk, separated by partitioning. Once completed, tell master node
- Reduce worker told of location of map task outputs, pulls their partition's data from each mapper, execute function across data
- Note:
	- "All-to-all" shuffle b/w mappers and reducers
	- Written to disk ("materialized") b/w each state

Y. Cheng GMU CS675 Spring 2020

### MapReduce assumptions

- Commodity hardware
	- Economies of scale!
	- Commodity networking with less bisection bandwidth
	- Commodity storage (hard disks) is cheap
- Failures are common
- Replicated, distributed file system for data storage

### Fault tolerance

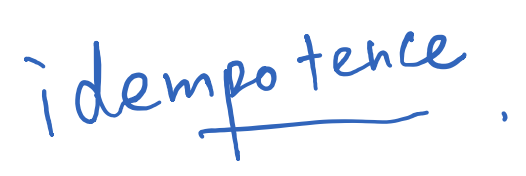

- If a task crashes:
	- Retry on another node
		- Why this is okay?
	- If the same task repeatedly fails, end the job

 $i \leftarrow$ 

 $\begin{array}{c}\n\overline{\phantom{0}}\\ \underline{1}+\underline{1}\end{array}$ 

### Fault tolerance

- If a task crashes:
	- Retry on another node
		- Why this is okay?
	- If the same task repeatedly fails, end the job
- If a node crashes:
	- Relaunch its current tasks on another node
		- What about task inputs?

# Today's outline

- 1. Google MapReduce
	- Google File System
- 2. Concurrency in Go
# Google file system (GFS)

- Goal: a global (distributed) file system that stores data across many machines
	- Need to handle 100's TBs

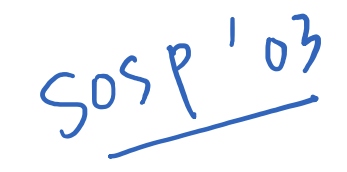

- Google published details in 2003
- Open source implementation:
	- Hadoop Distributed File System (HDFS)

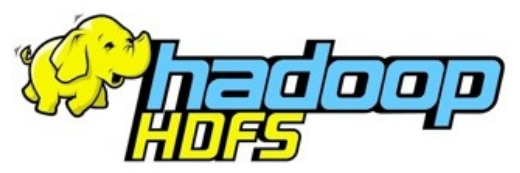

# Workload-driven design

- MapReduce workload characteristics
	- Huge files (GBs)
	- Almost all writes are appends
	- Concurrent appends common
	- High throughput is valuable
	- Low latency is not

# Example workloads: Bulk Synchronous Processing (BSP)

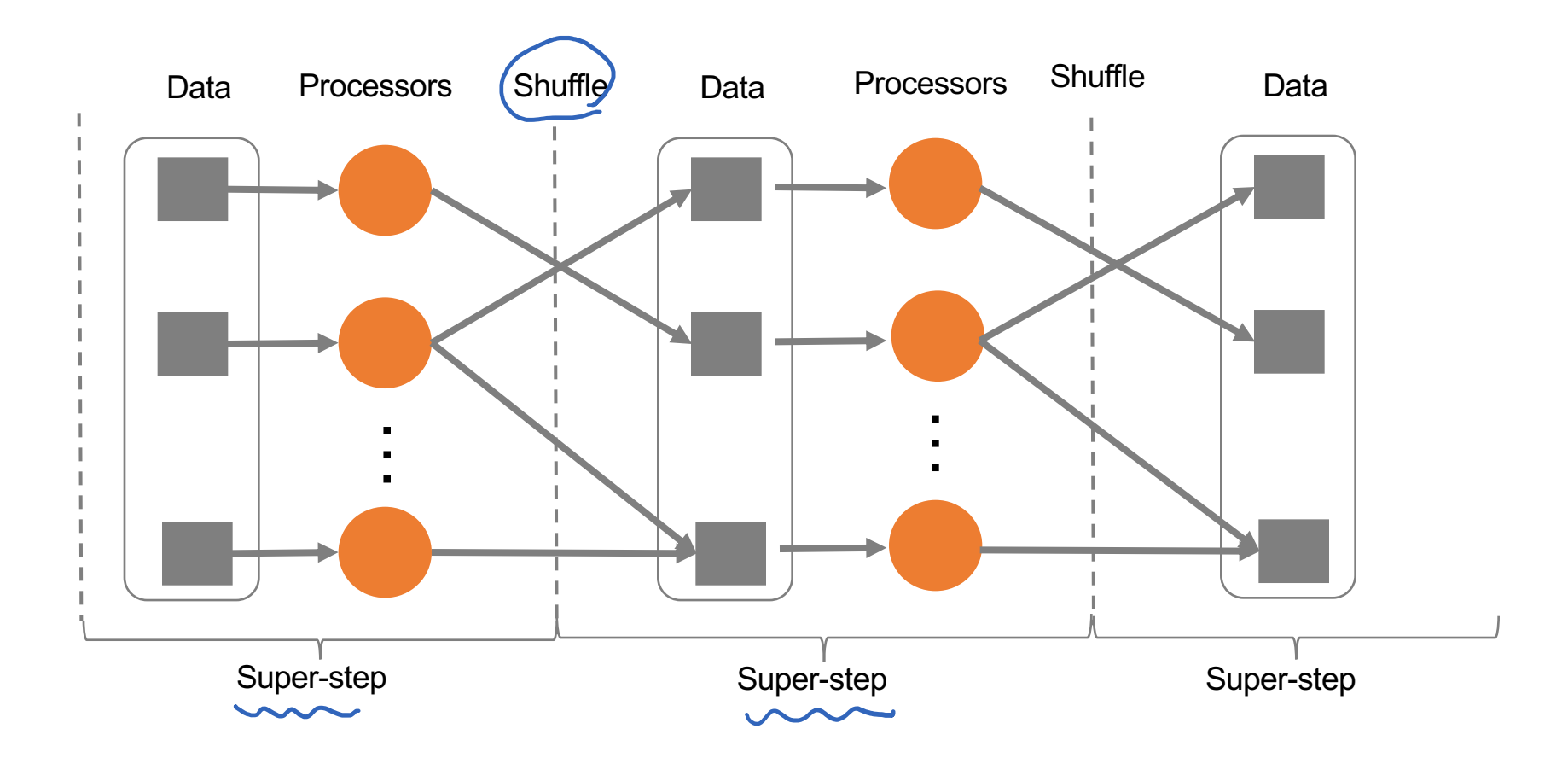

\*Leslie G. Valiant, A bridging model for parallel computation, Communications of the ACM, Volume 33 Issue 8, Aug. 1990

# MapReduce as a BSP system

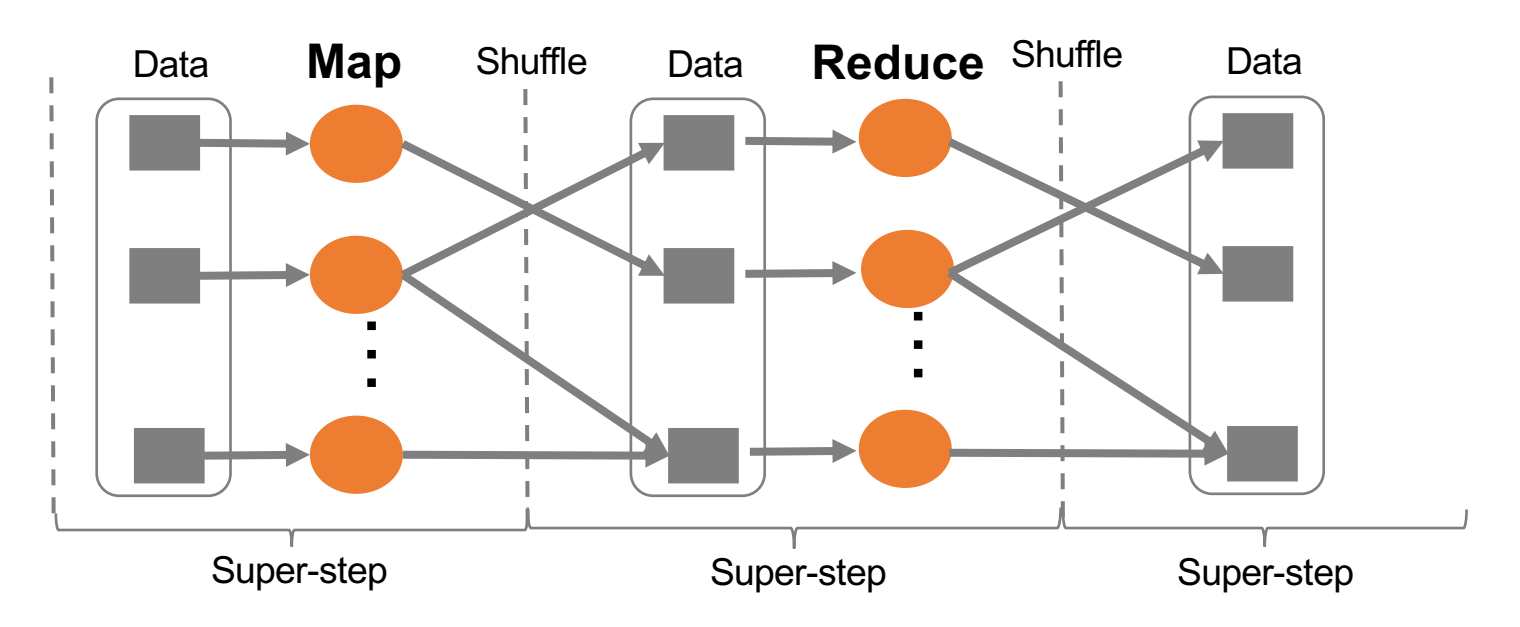

- Read entire dataset, do computation over it
	- Batch processing
- Producer/consumer: many producers append work to file concurrently; one consumer reads and does work

# Workload-driven design

- Build a global (distributed) file system that incorporates all these application properties
- Only supports features required by applications
- Avoid difficult local file system features, e.g.:
	- rename dir
	- links

# Replication

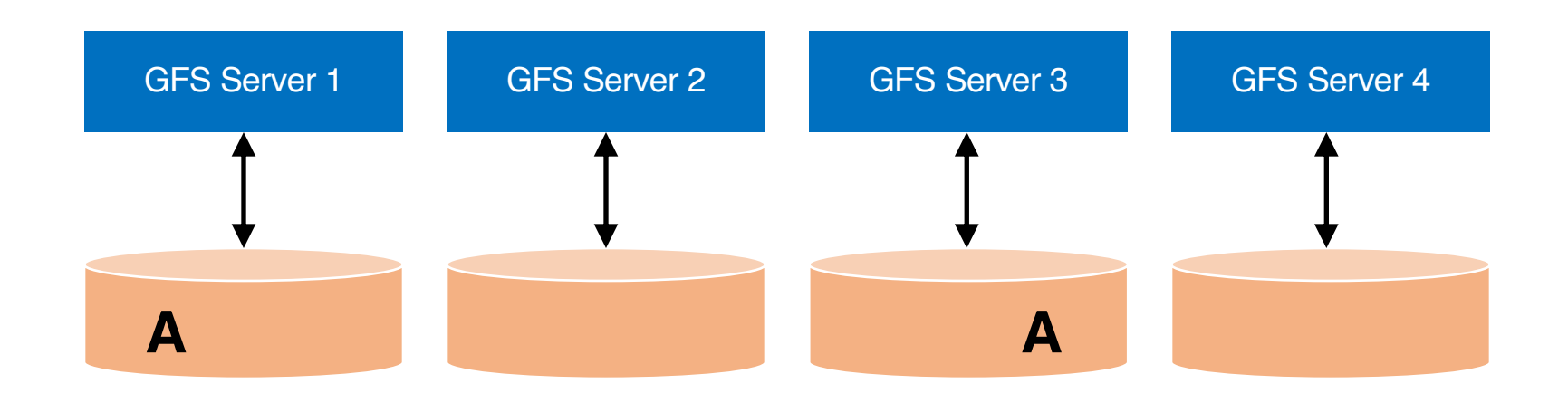

# Replication

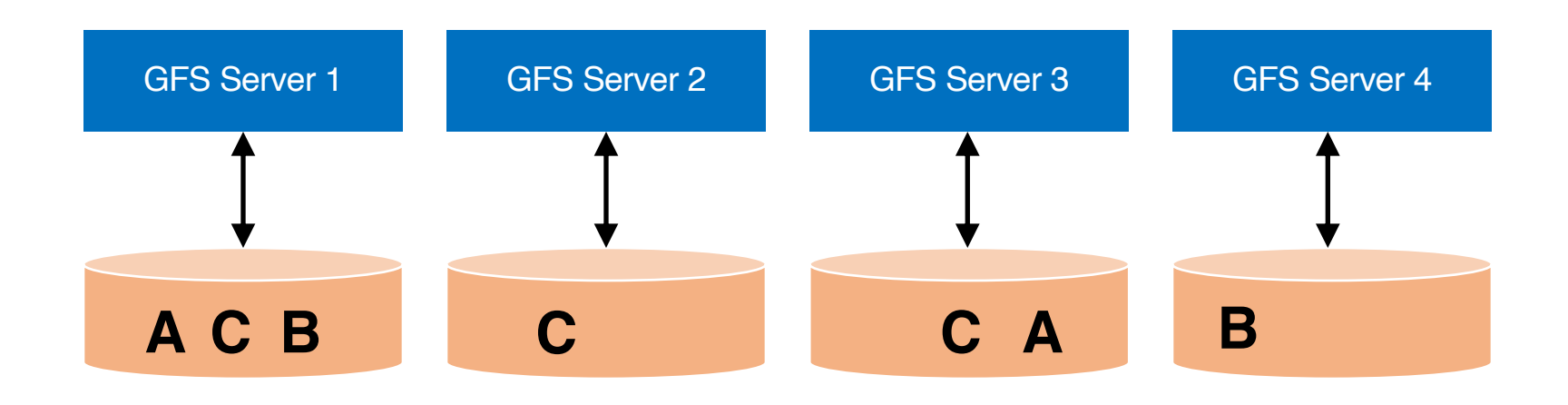

# Resilience against failures

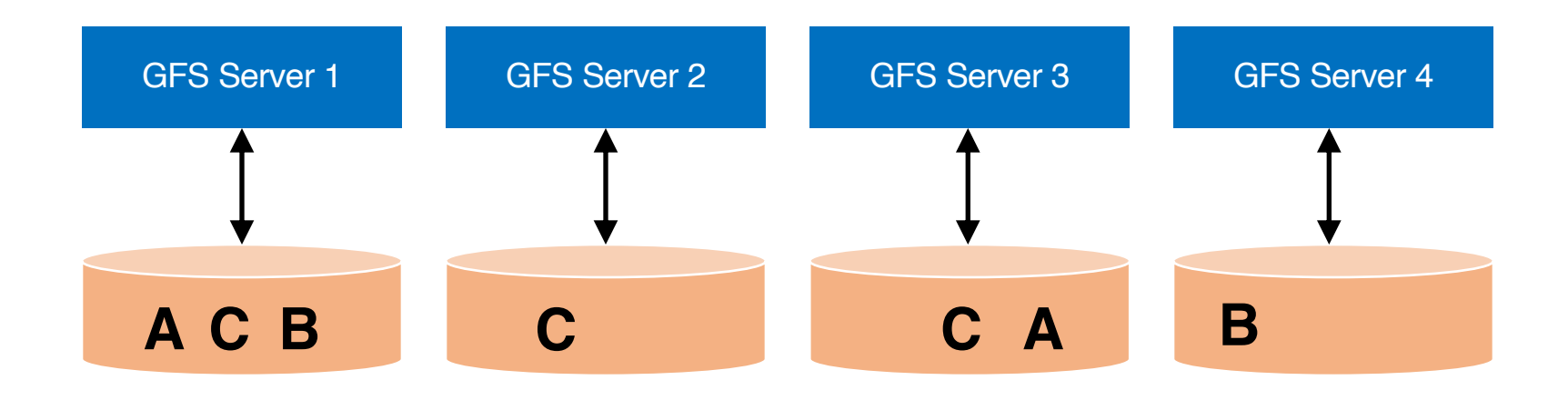

# Resilience against failures

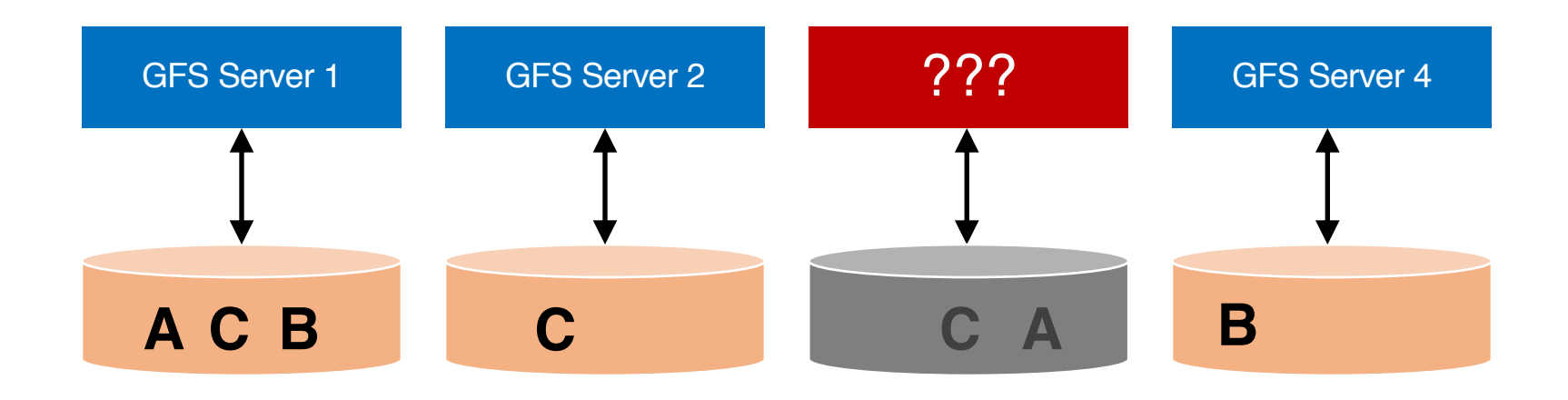

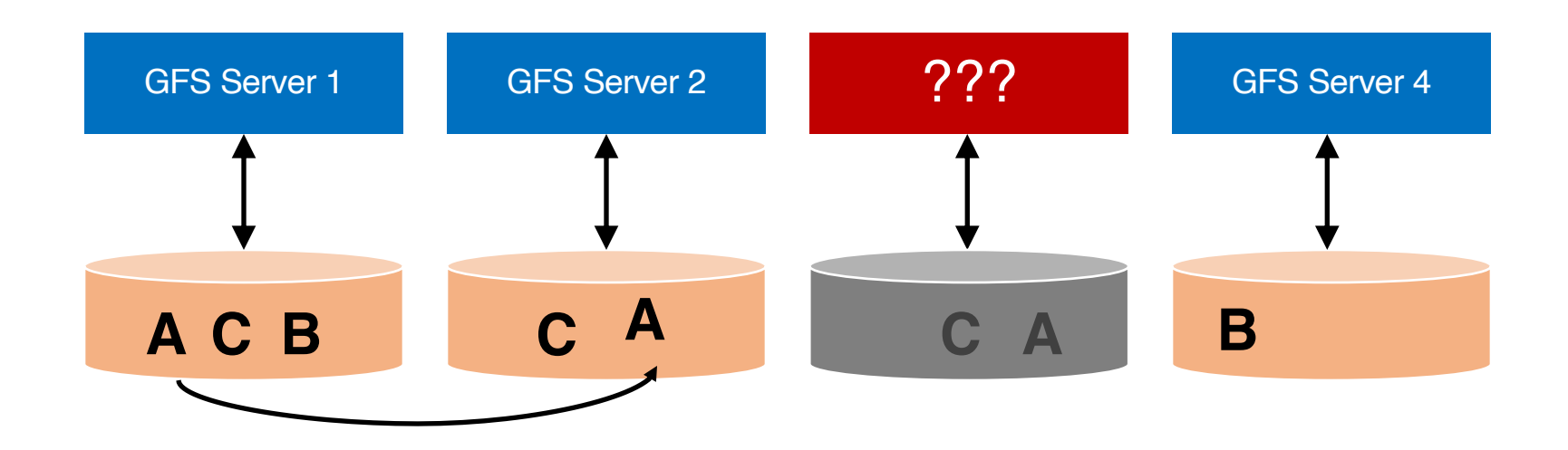

Replicating A to maintain a replication factor of 2

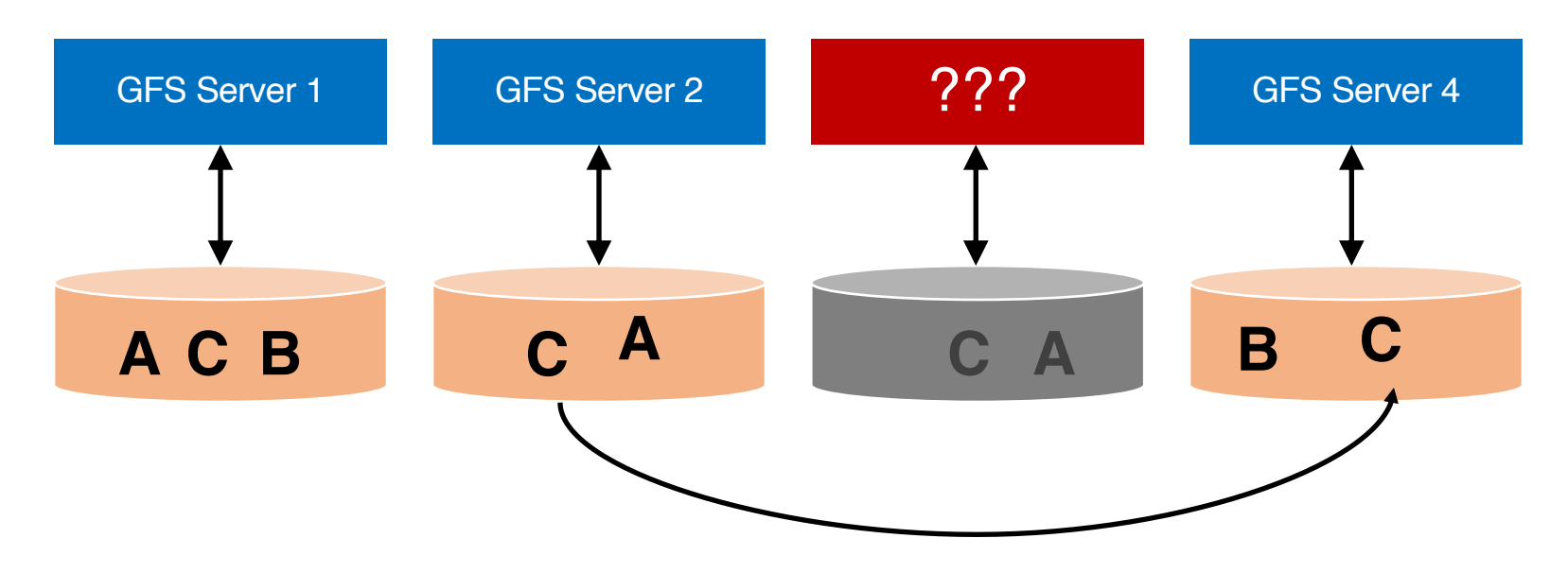

Replicating C to maintain a replication factor of 3

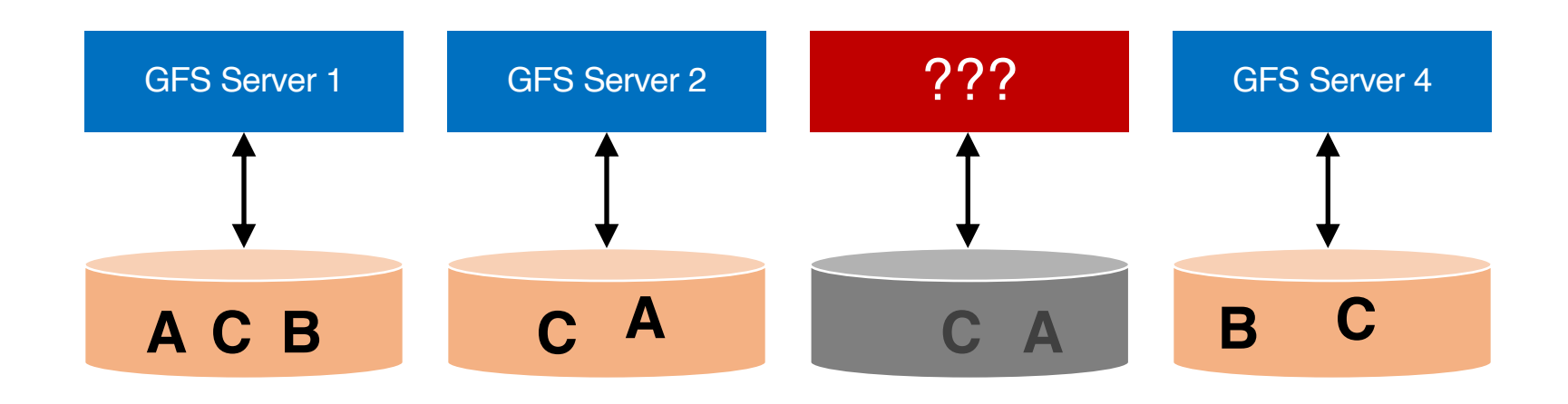

Machine may be dead forever, or it may come back

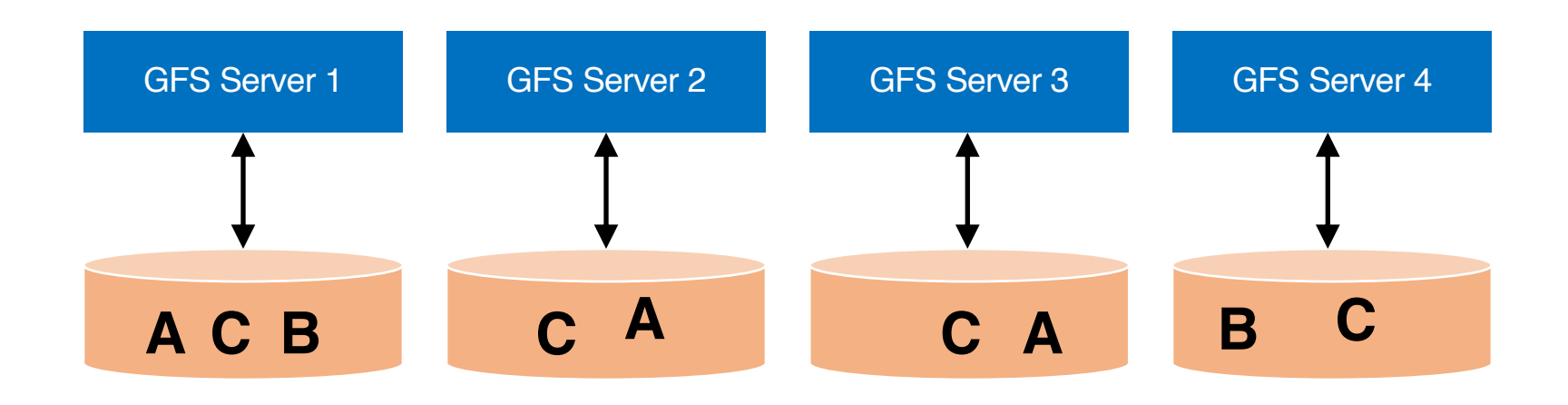

Machine may be dead forever, or it may come back

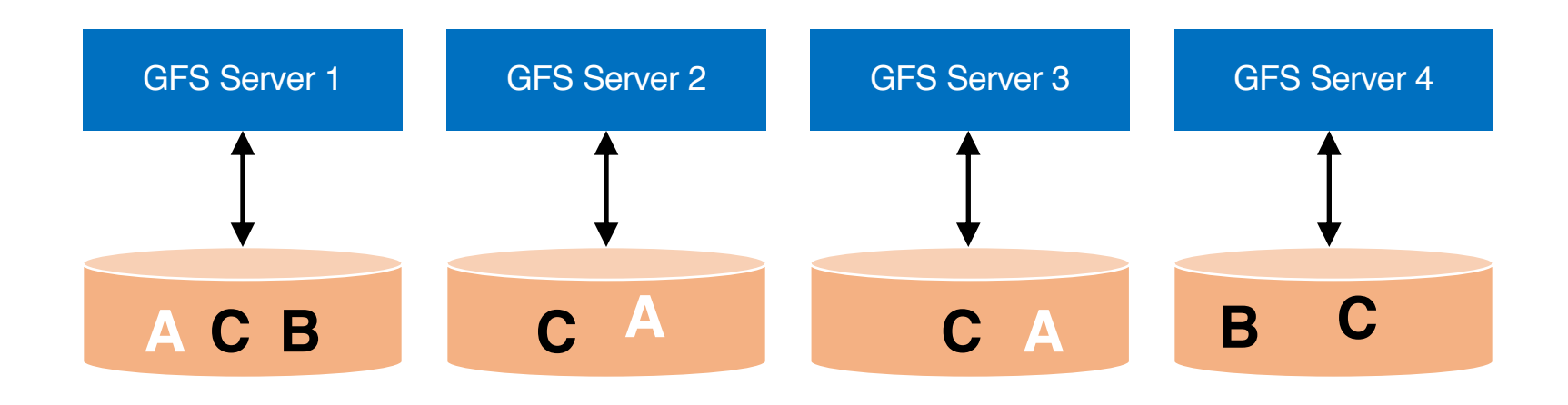

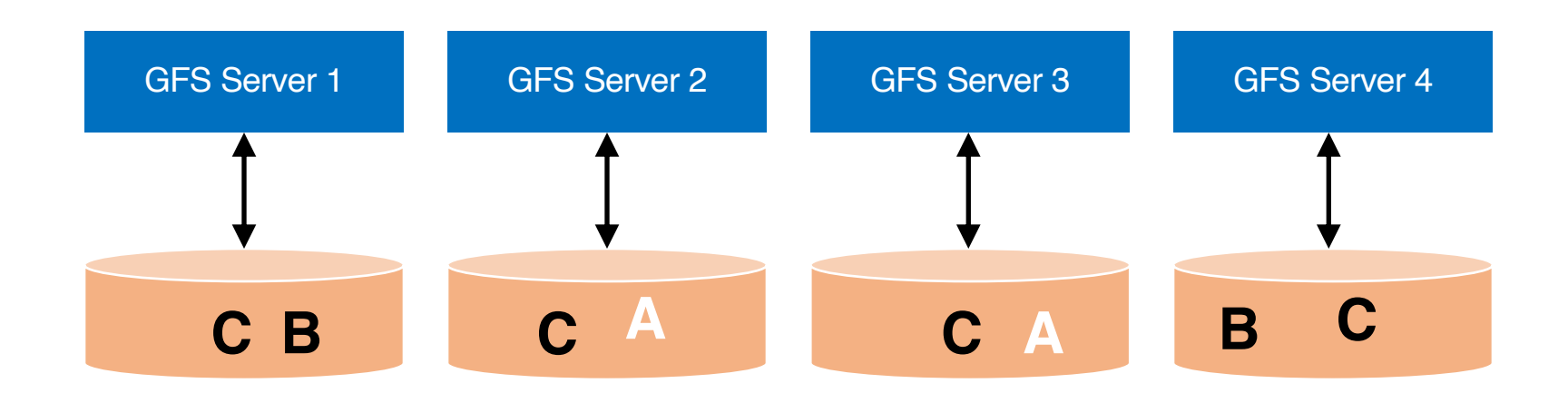

#### **Data Rebalancing**

#### Deleting one A to maintain a replication factor of 2

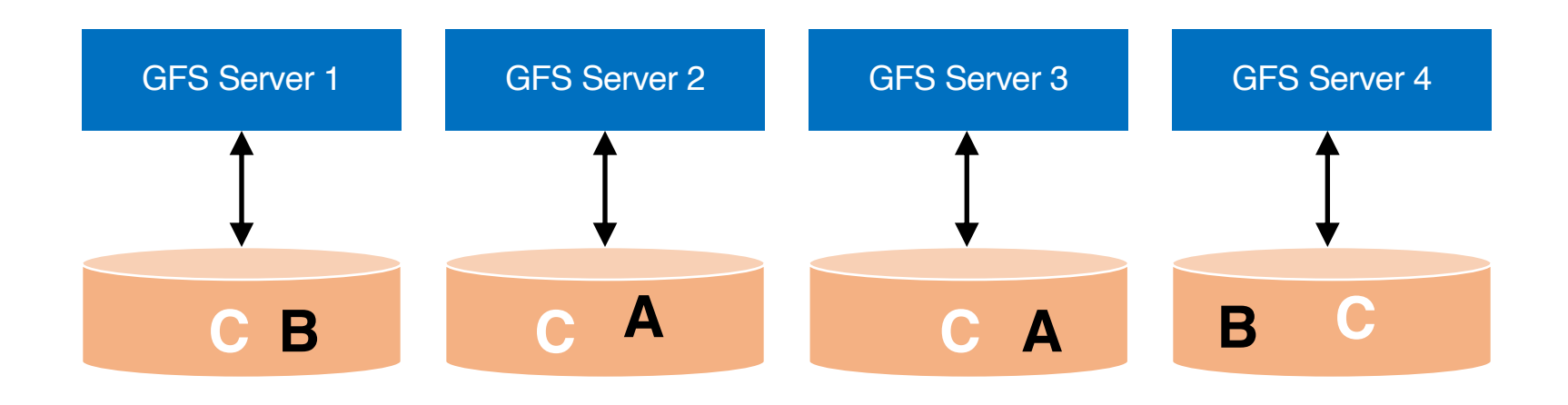

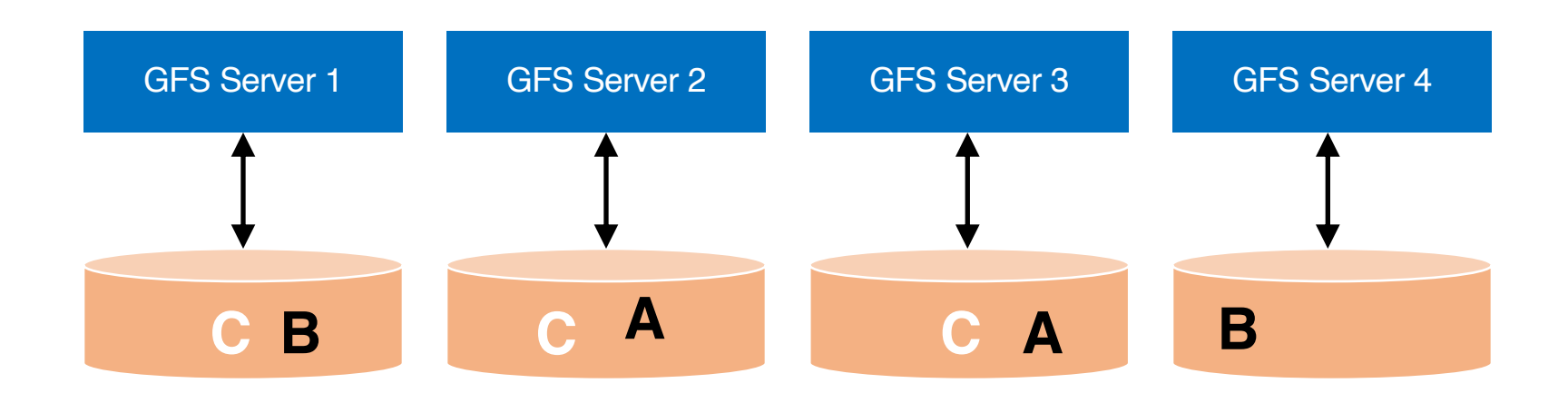

#### **Data Rebalancing**

#### Deleting one C to maintain a replication factor of 3

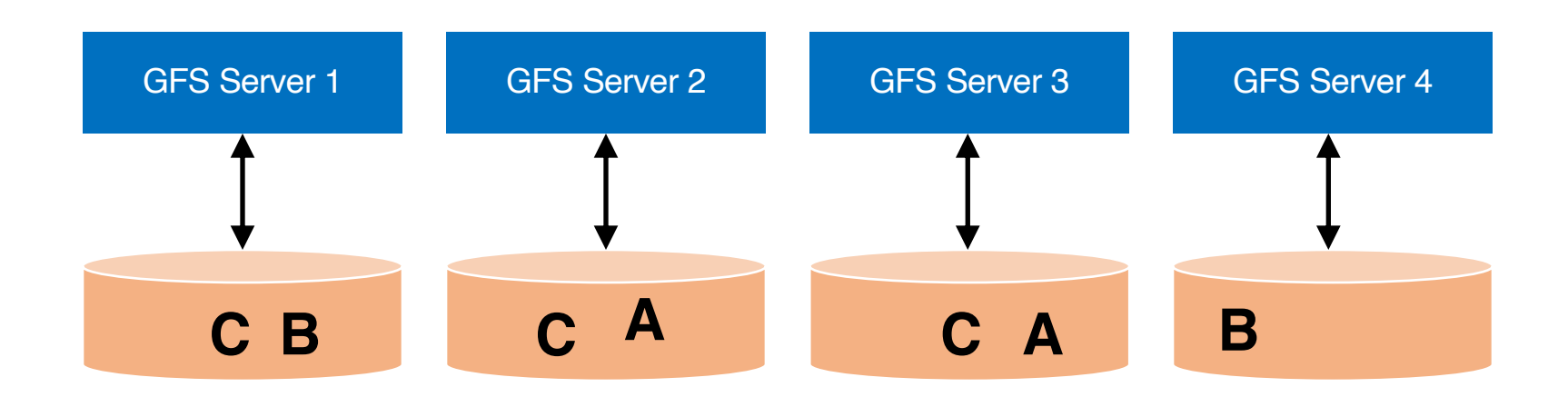

**Question:** how to maintain a global view of all data distributed across machines?

# GFS architecture

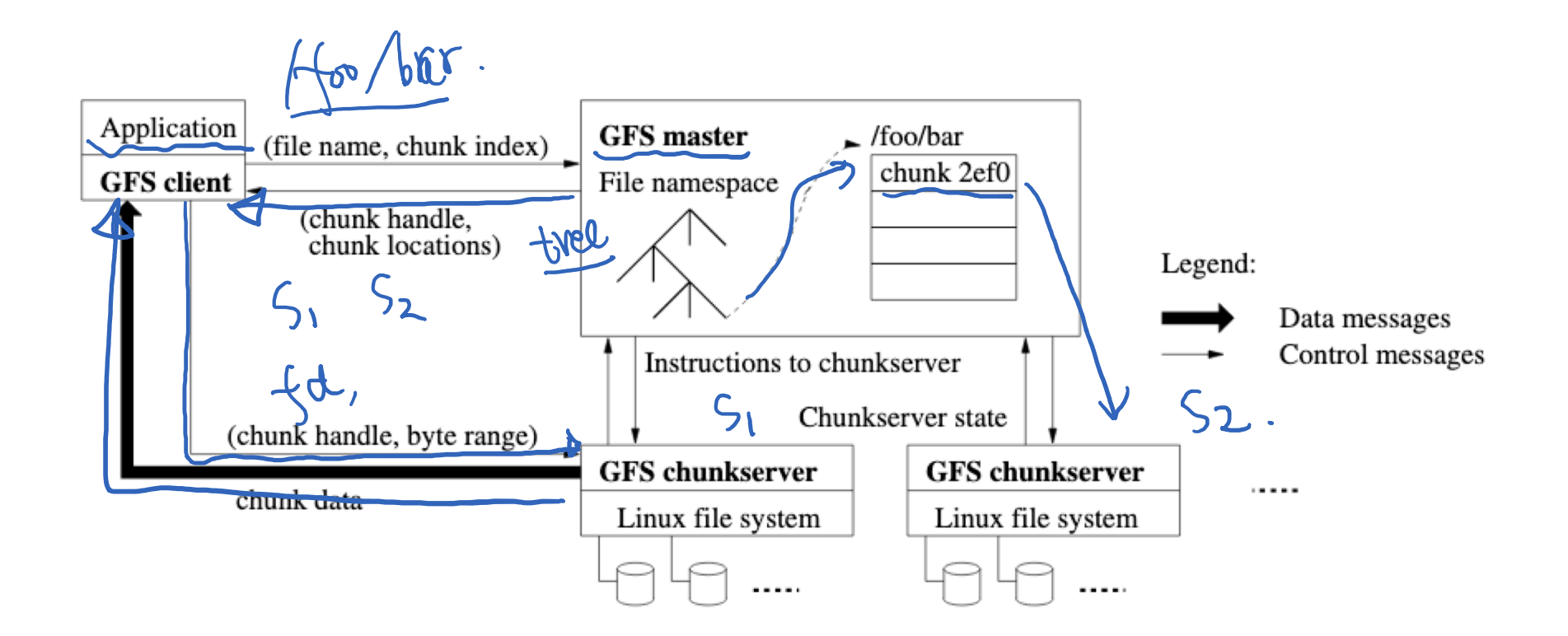

# MapReduce+GFS: Put everything together

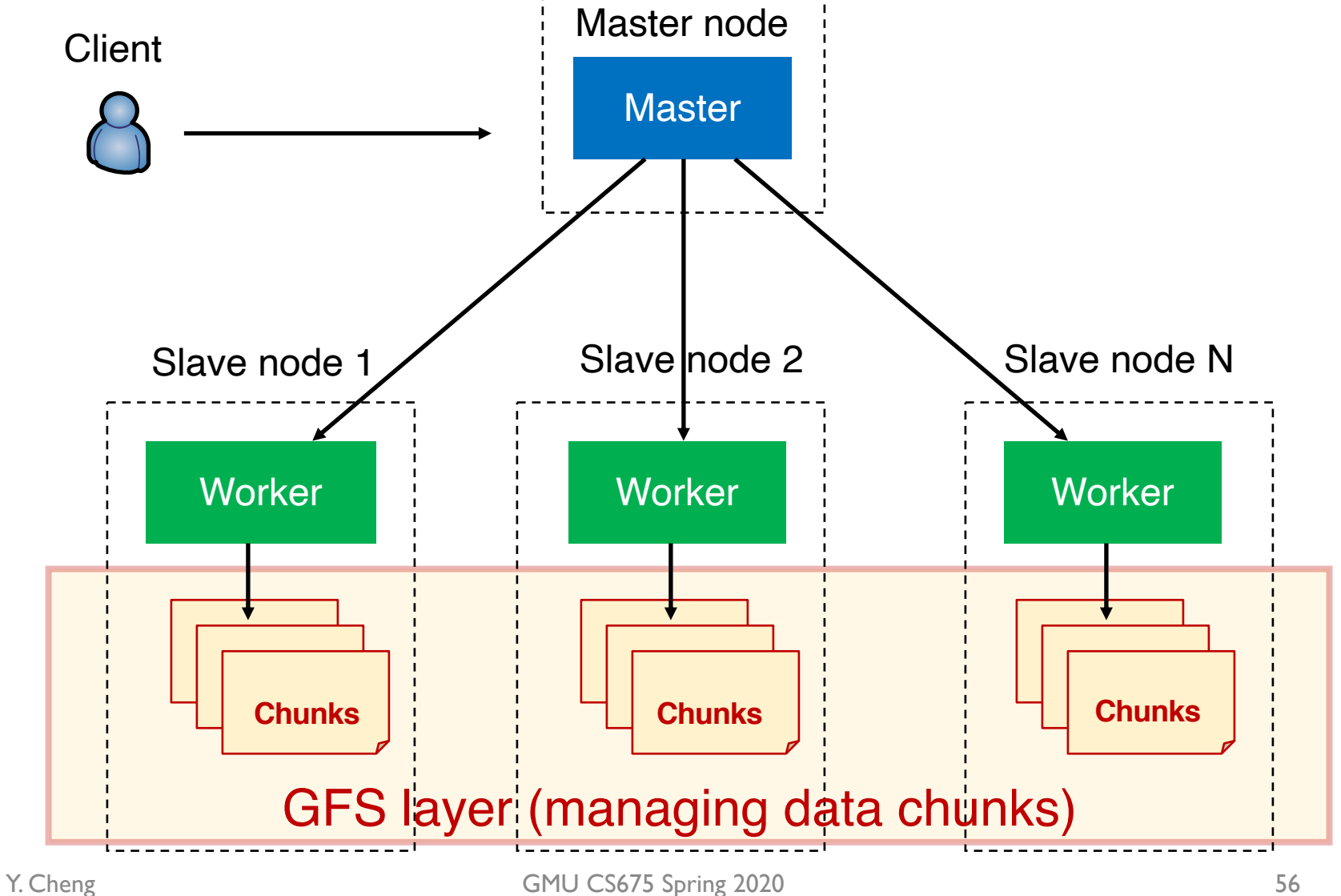

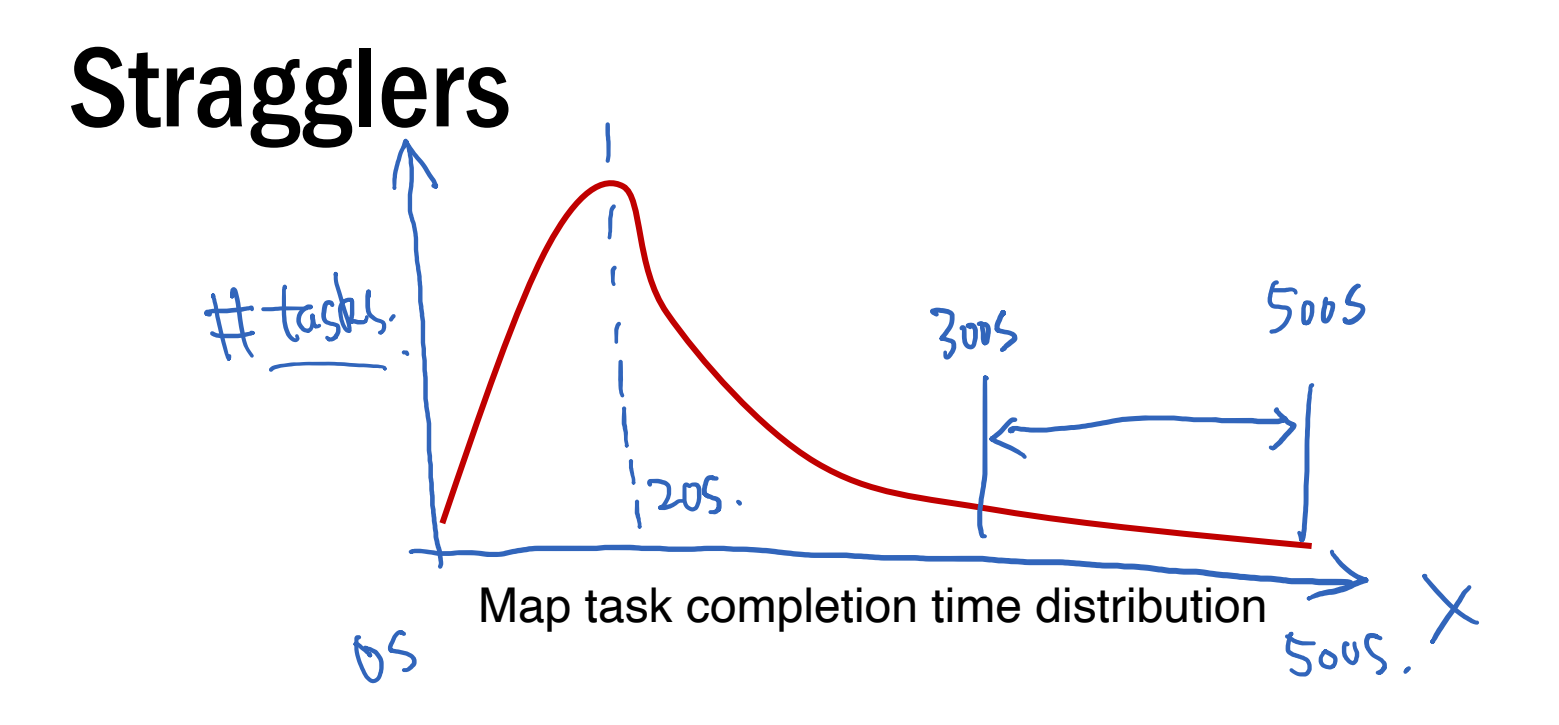

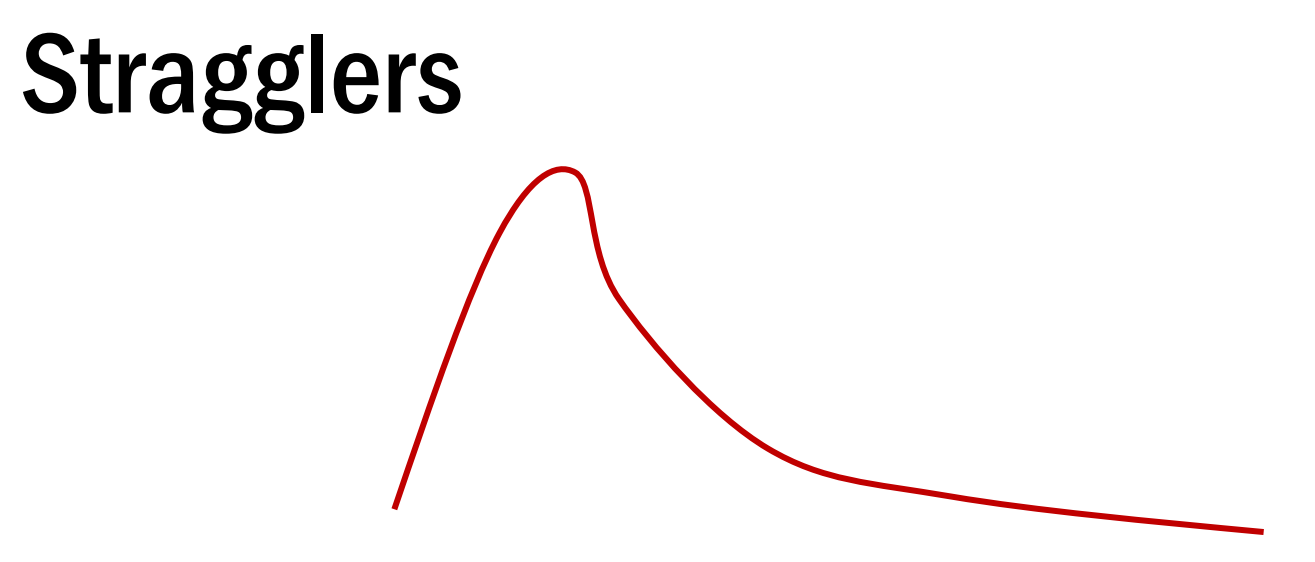

Map task completion time distribution

- Tail latency means some workers (always) finish late
- Q: How can MR work around this?
	- Hint: its approach to fault-tolerance provides the right tool

# Resilience against stragglers speculative

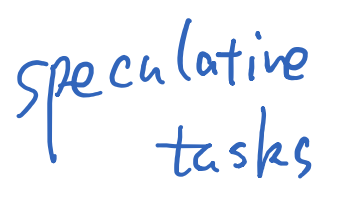

- If a task is going slowly (i.e., straggler):
	- Launch second copy of task on another node
	- Take the output of whichever finishes first

# More design

• Master failure

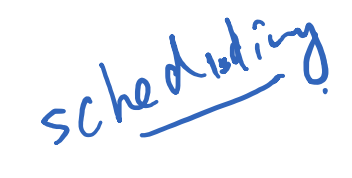

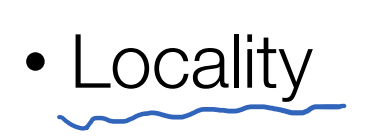

• Task granularity

# GFS usage at Google

- 200+ clusters
- Many clusters of 1000s of machines
- Pools of 1000s of clients
- 4+ PB filesystems
- 40 GB/s read/write load
	- In the presence of frequent hardware failures

\* Jeff Dean, LADIS 2009

### MapReduce usage statistics over time

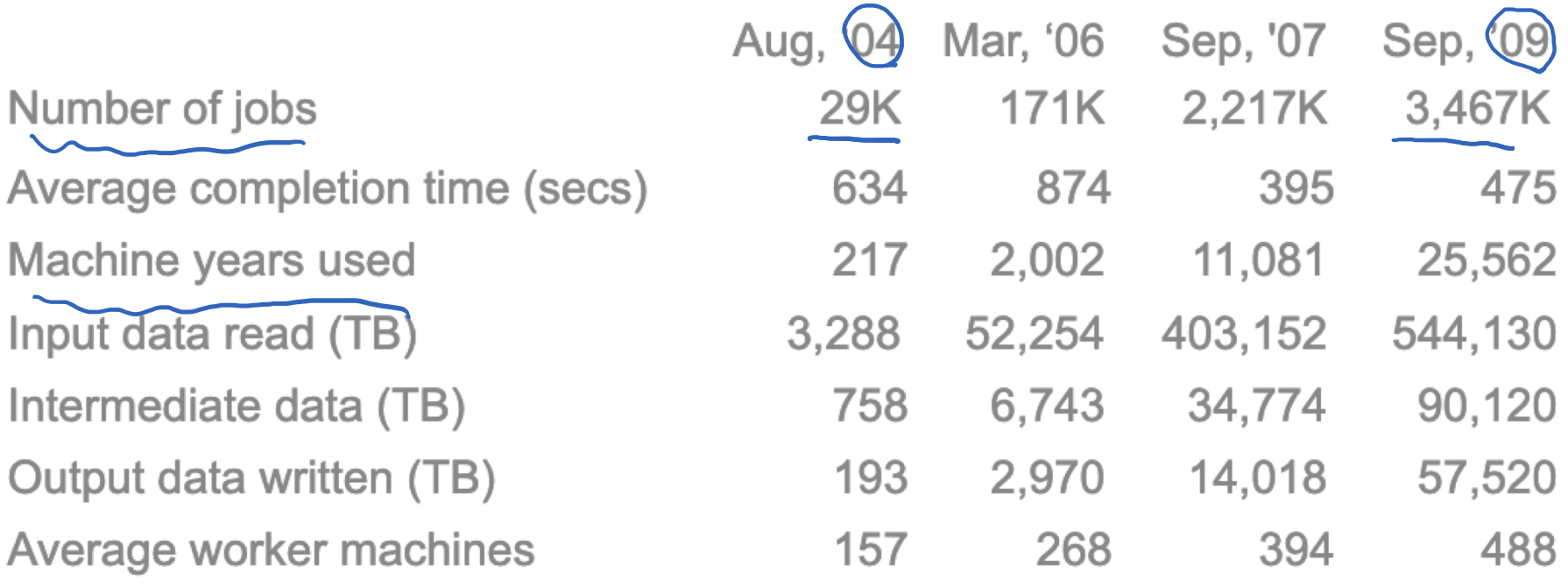

\* Jeff Dean, LADIS 2009

<https://piazza.com/class/k5shuiyl7ur79q?cid=14>

# MapReduce discussion FomBps- loomBps.

• What will likely serve as a performance bottleneck for Google's MapReduce used back in 2004 (or even earlier)? CPU? Memory? Disk? Network? Anything else?

- What will likely serve as a performance bottleneck for Google's MapReduce used back in 2004 (or even earlier)? CPU? Memory? Disk? Network? Anything else?
- How does MapReduce reduce the effect of slow network?

• How does MapReduce jobs get good load balance across worker machines?

- Consider the indexing pipeline where you start with HTML documents. You want to index the documents after removing the most commonly occurring words:
	- 1. Compute the most common words;
	- 2. Remove them and build the index

What are the main shortcomings of using MapReduce to support such pipeline-like applications?

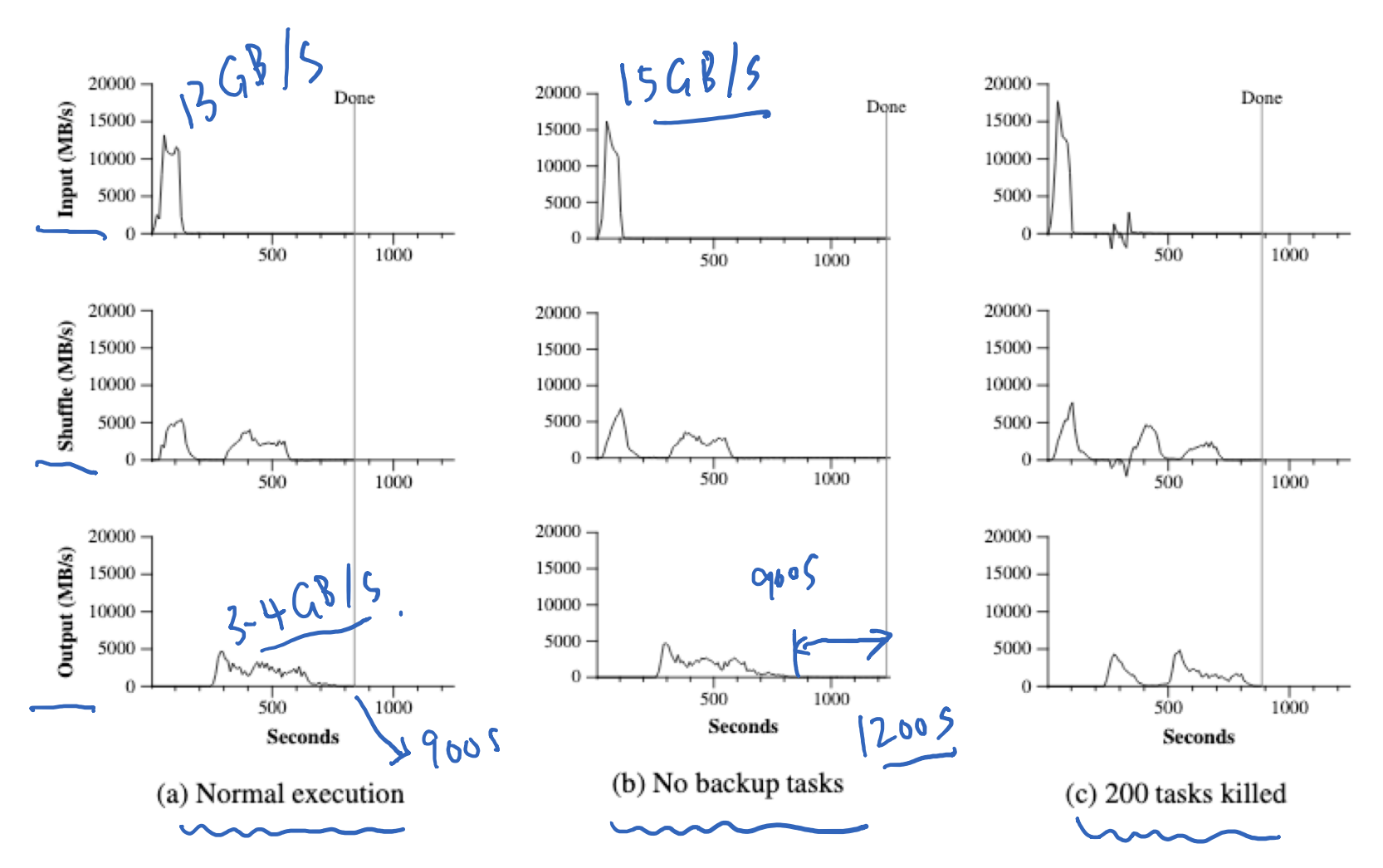

# Today's outline

- 1. Google MapReduce
- 2. Concurrency in Go
	- Two synchronization mechanisms
		- Locks
		- Channels

### Two synchronization mechanisms in Go

- Locks: limit access to a critical section
	- Access to a critical section (e.g., shared variables) must be mutually exclusive
- Channels: pass information across threads using a queue

### Example: Bank account

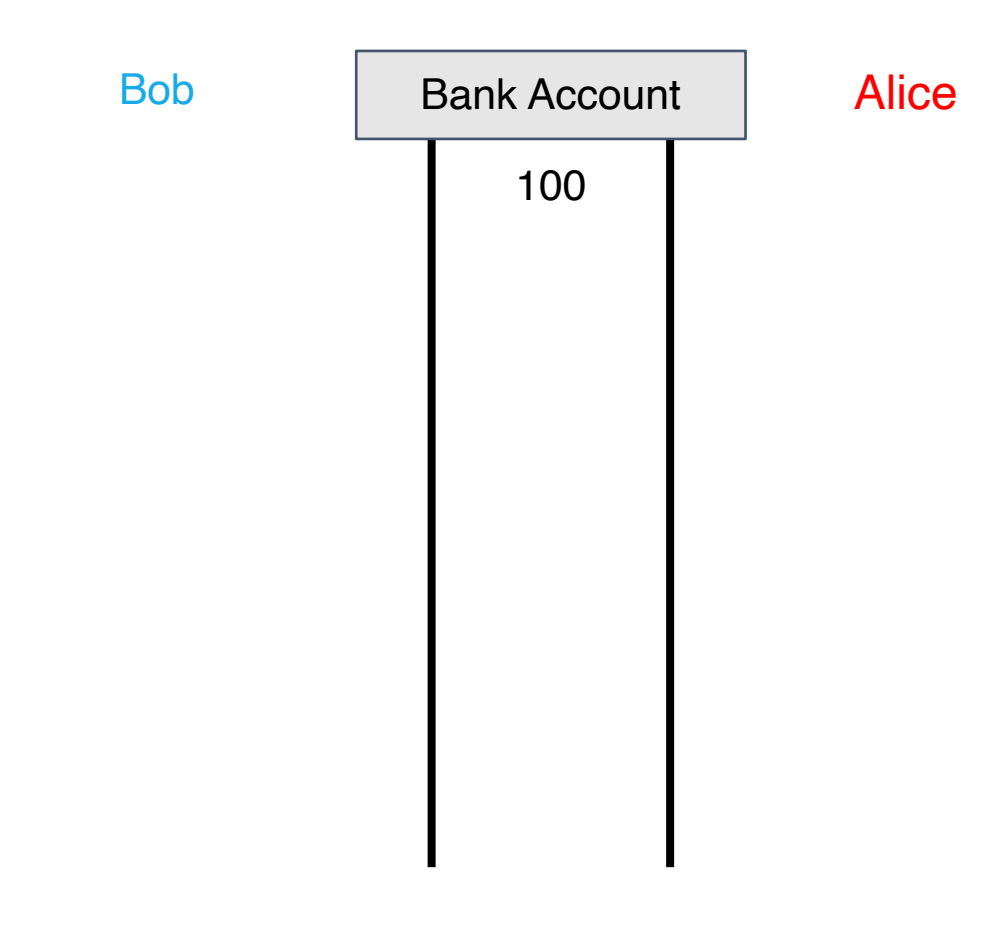

### Example: Bank account

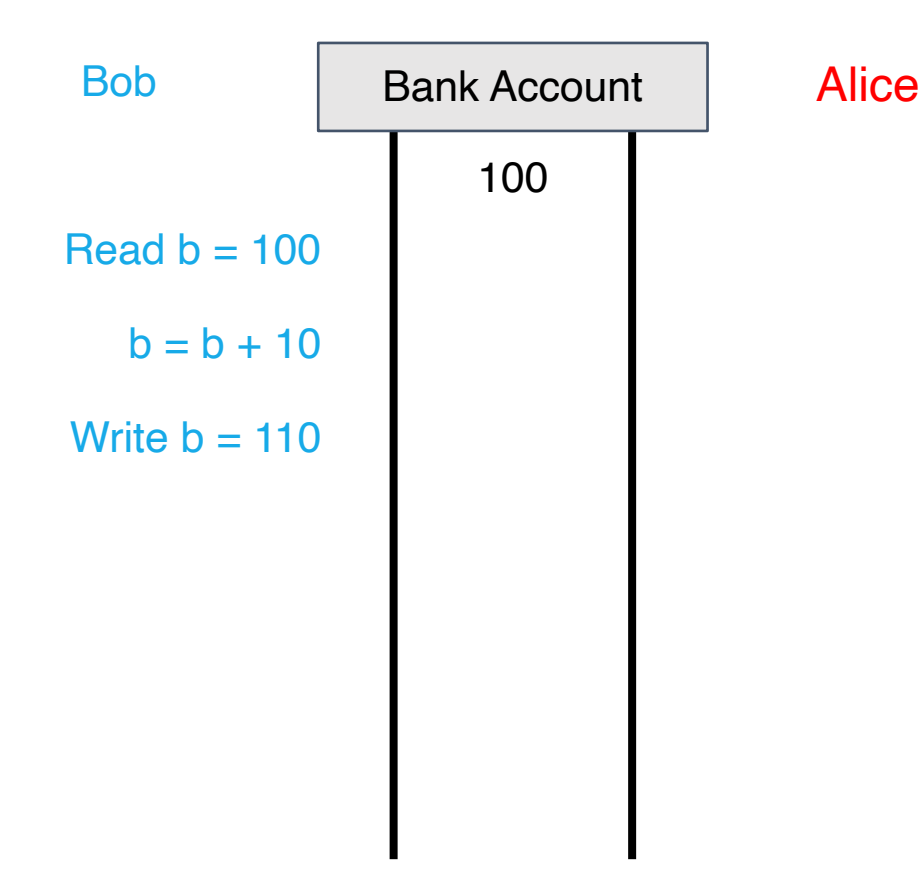
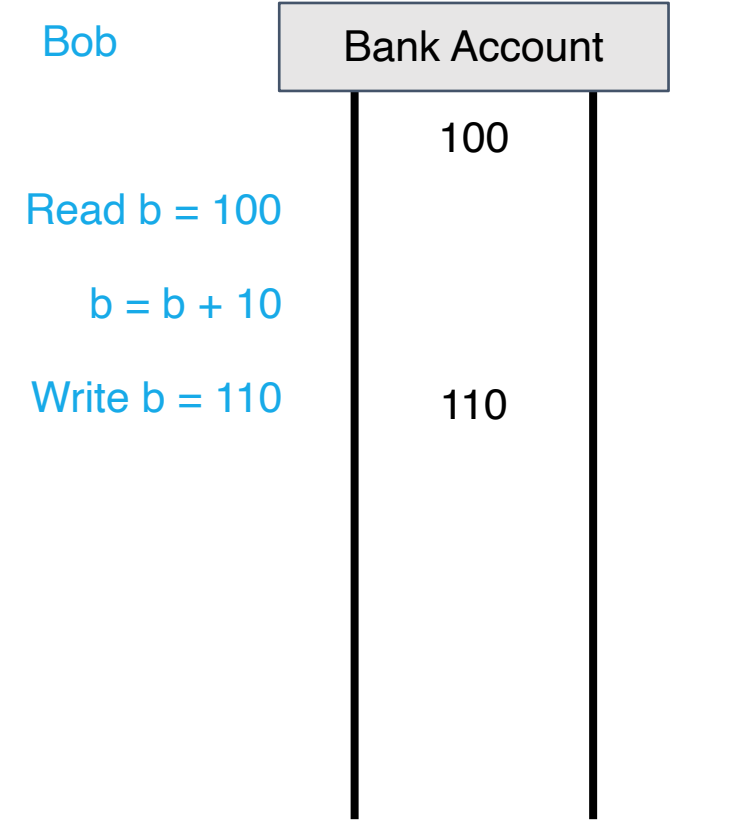

**Alice** 

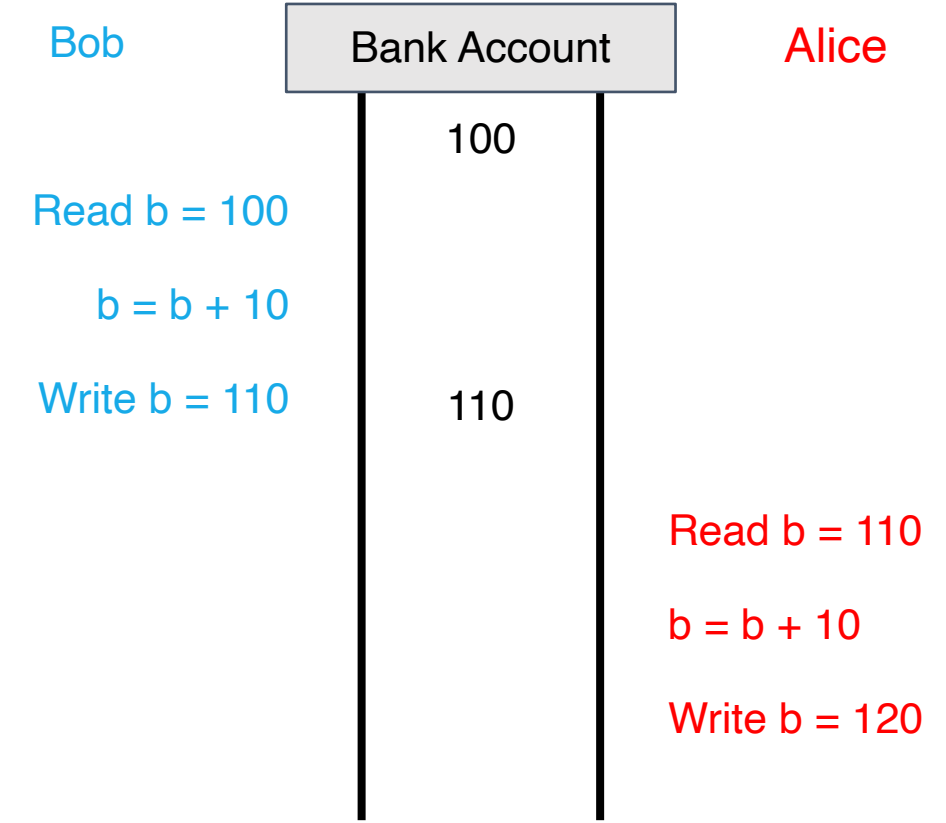

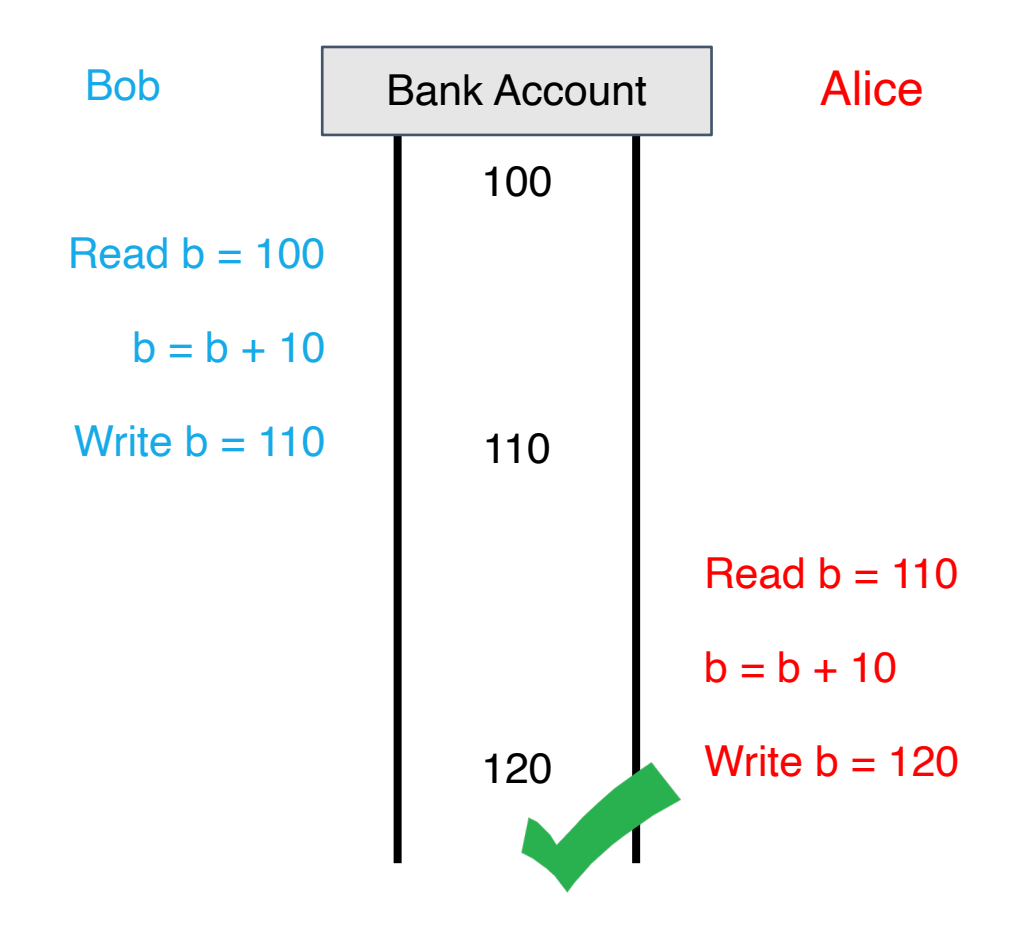

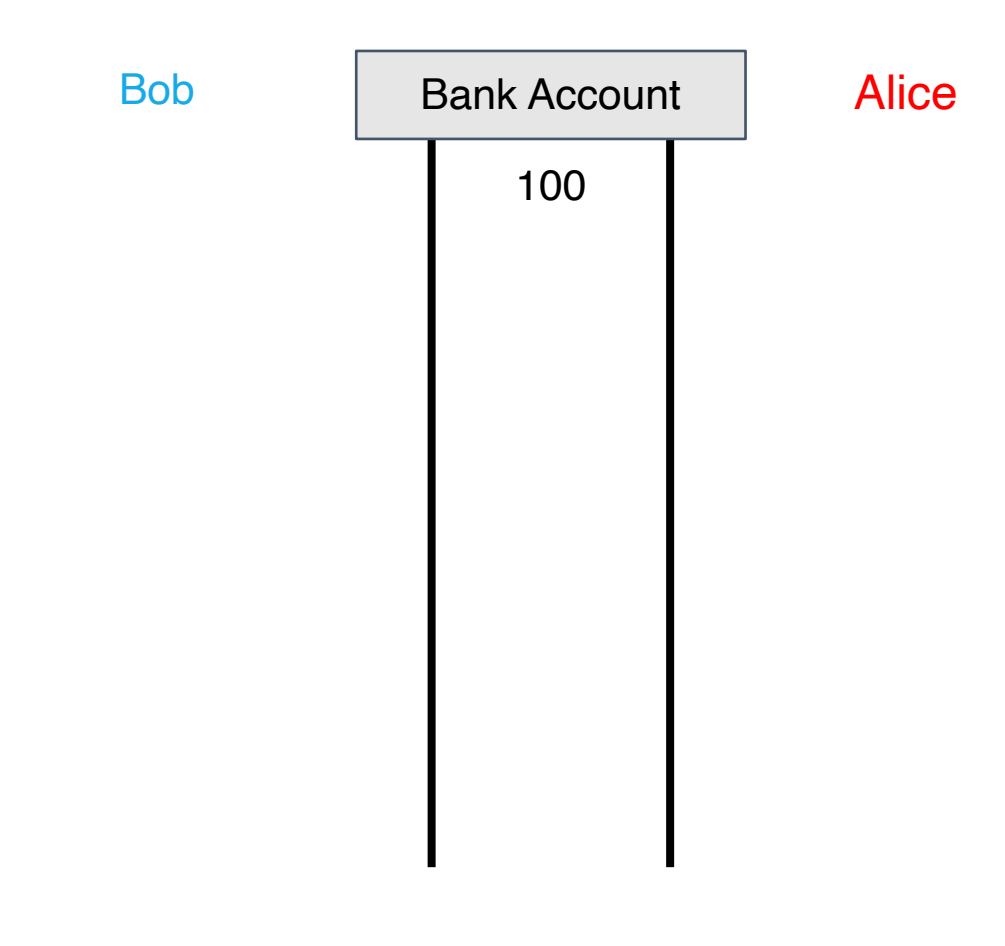

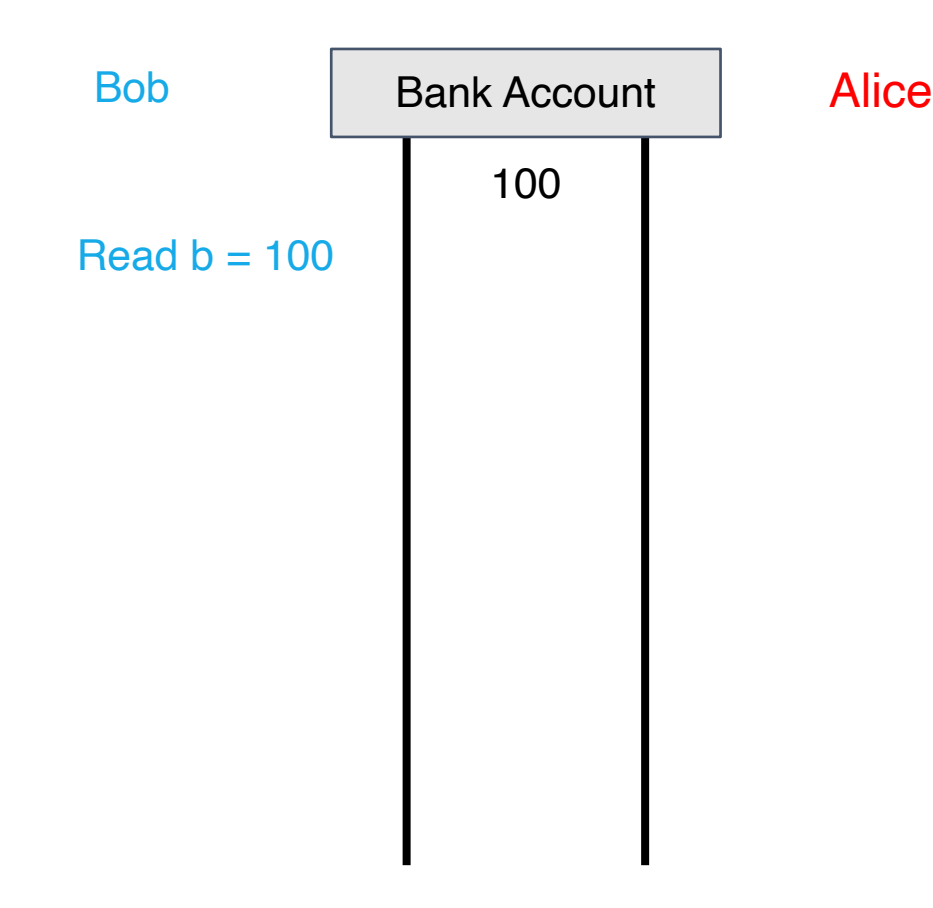

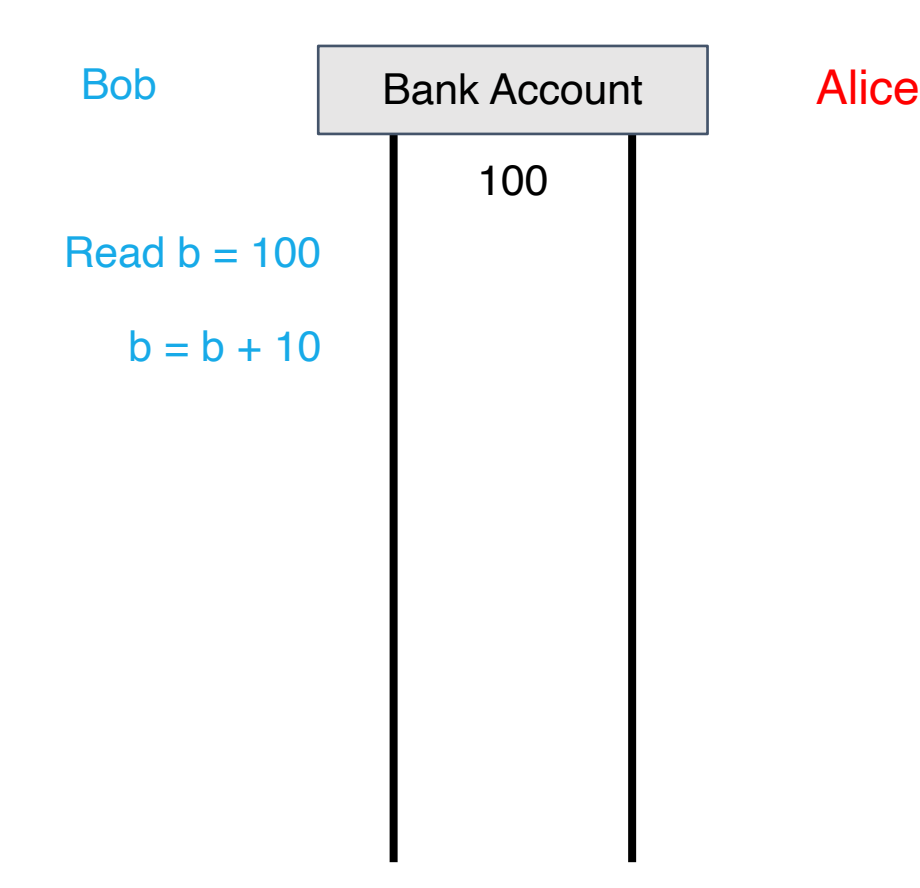

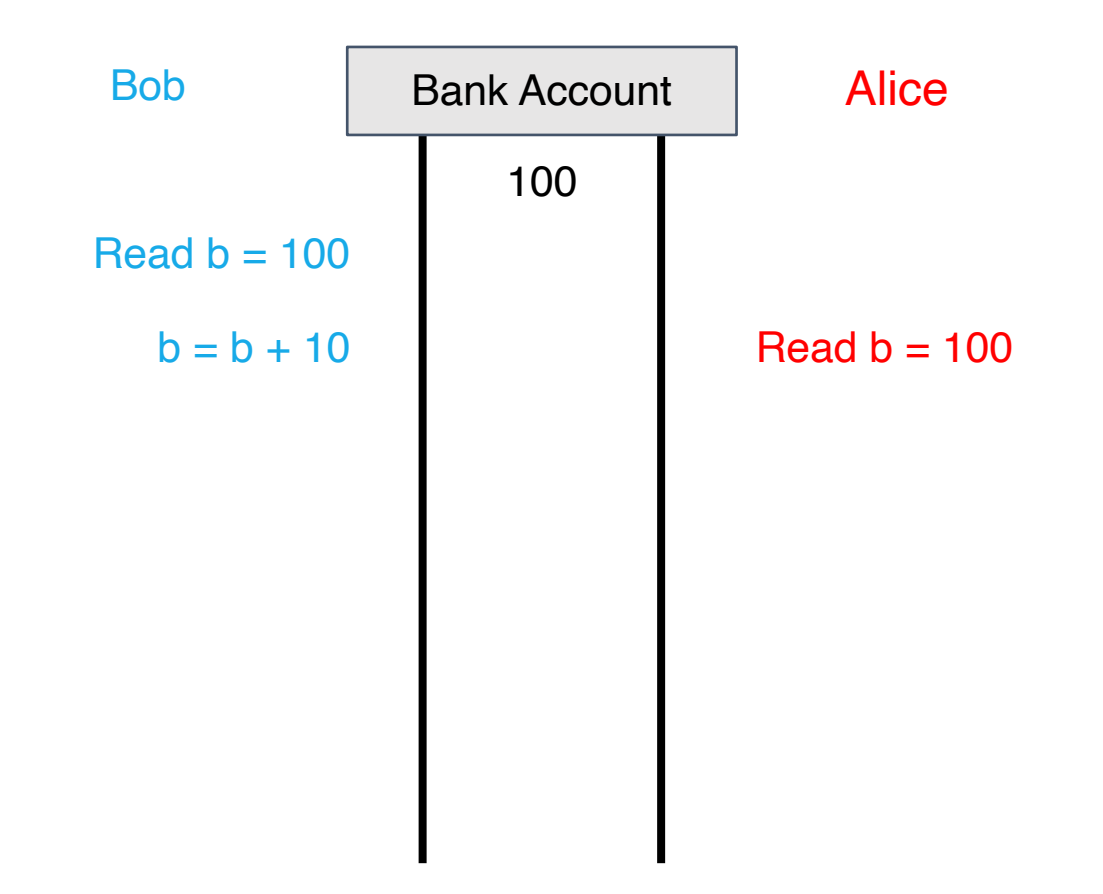

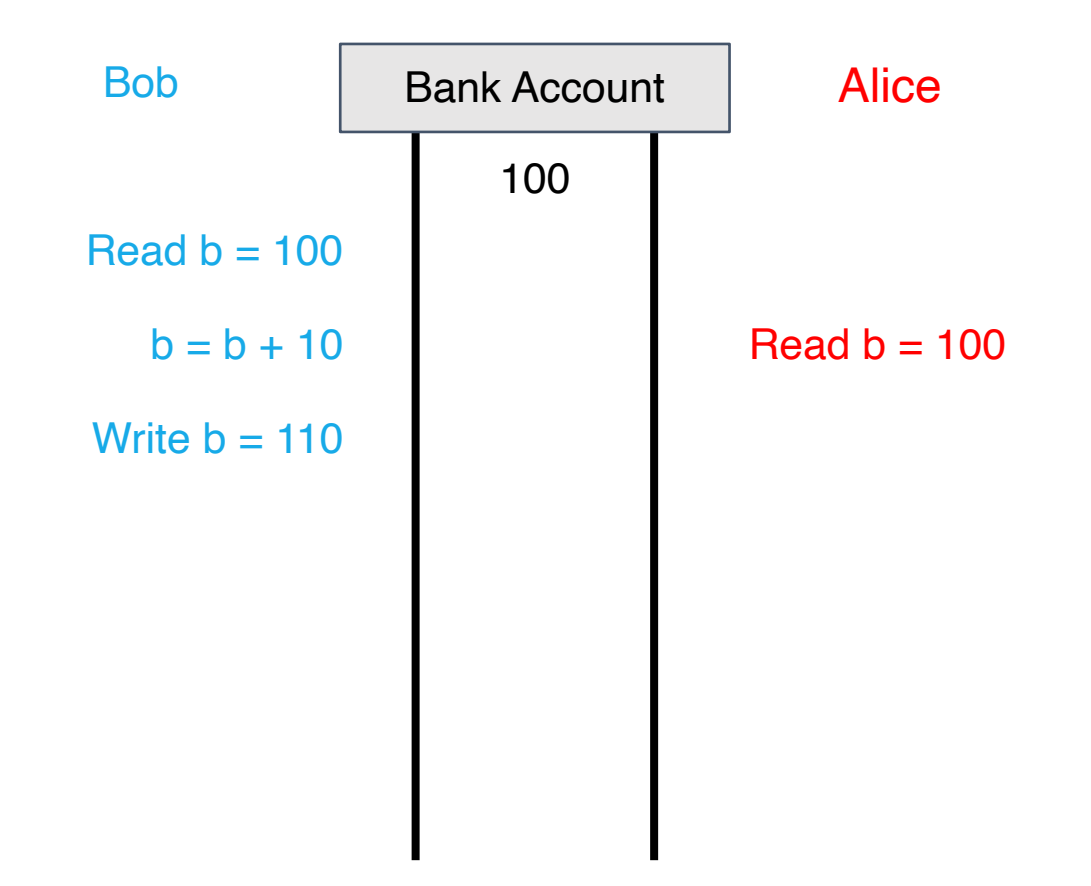

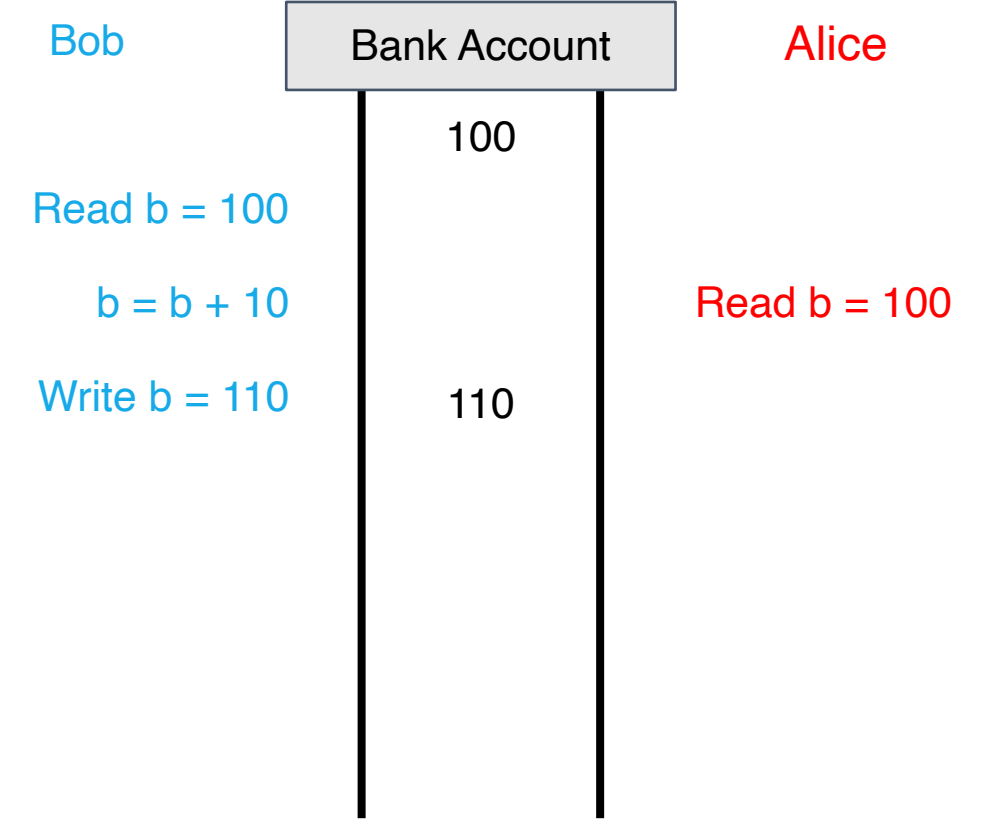

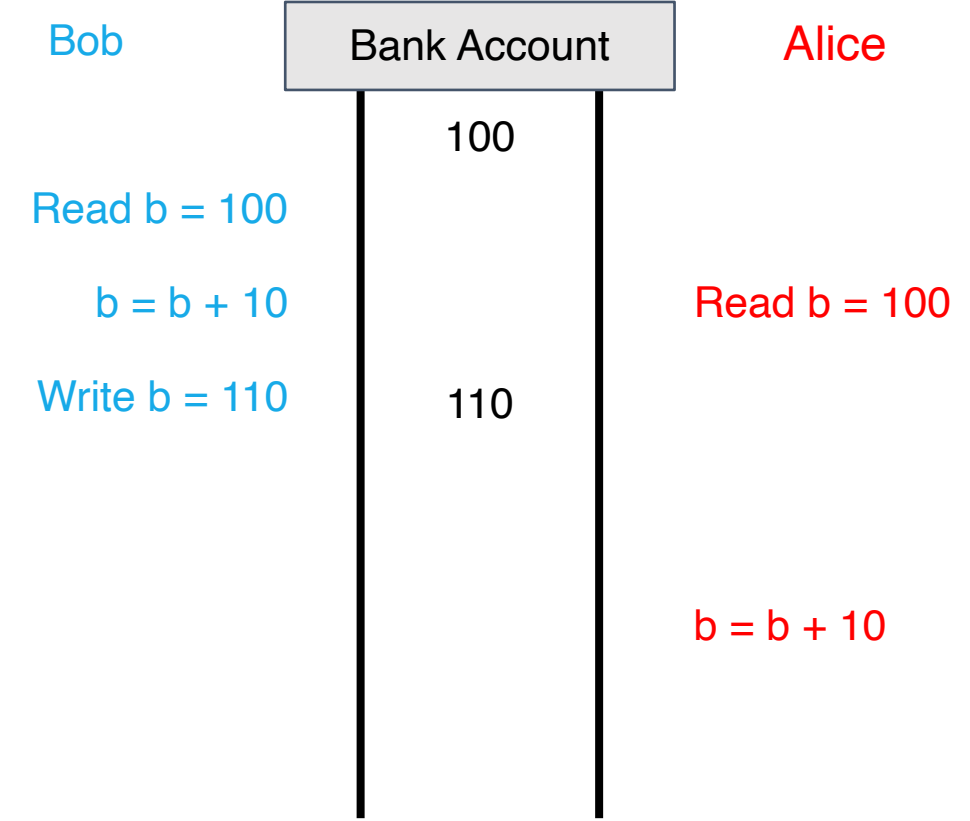

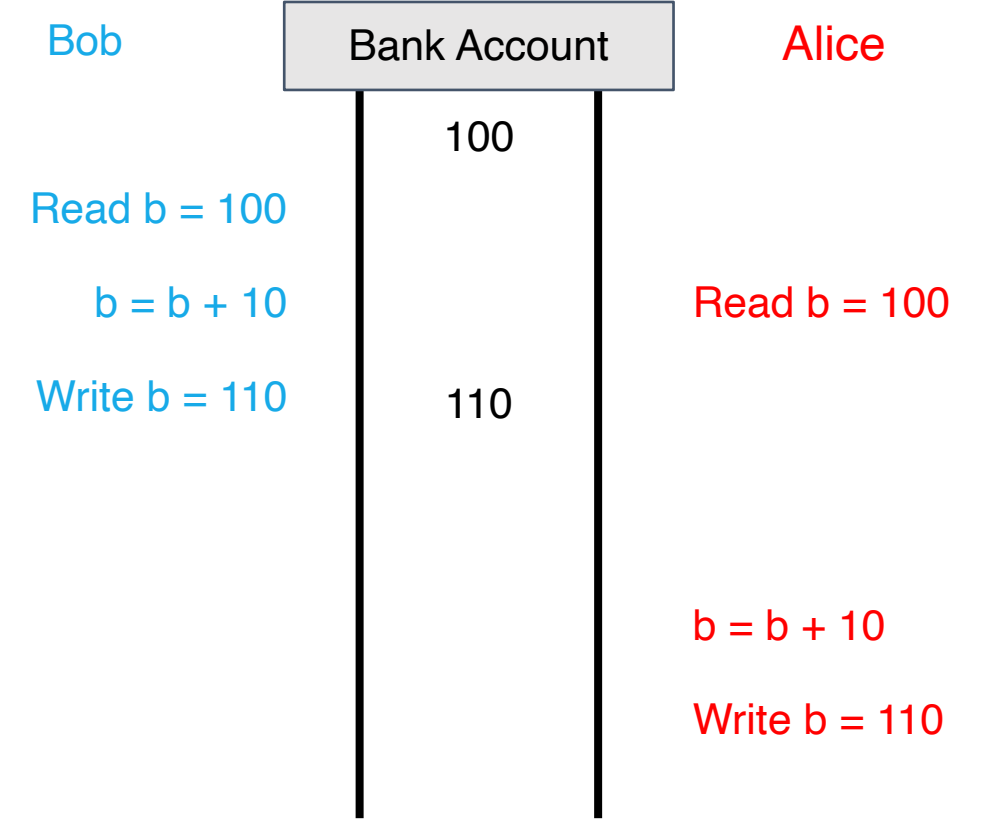

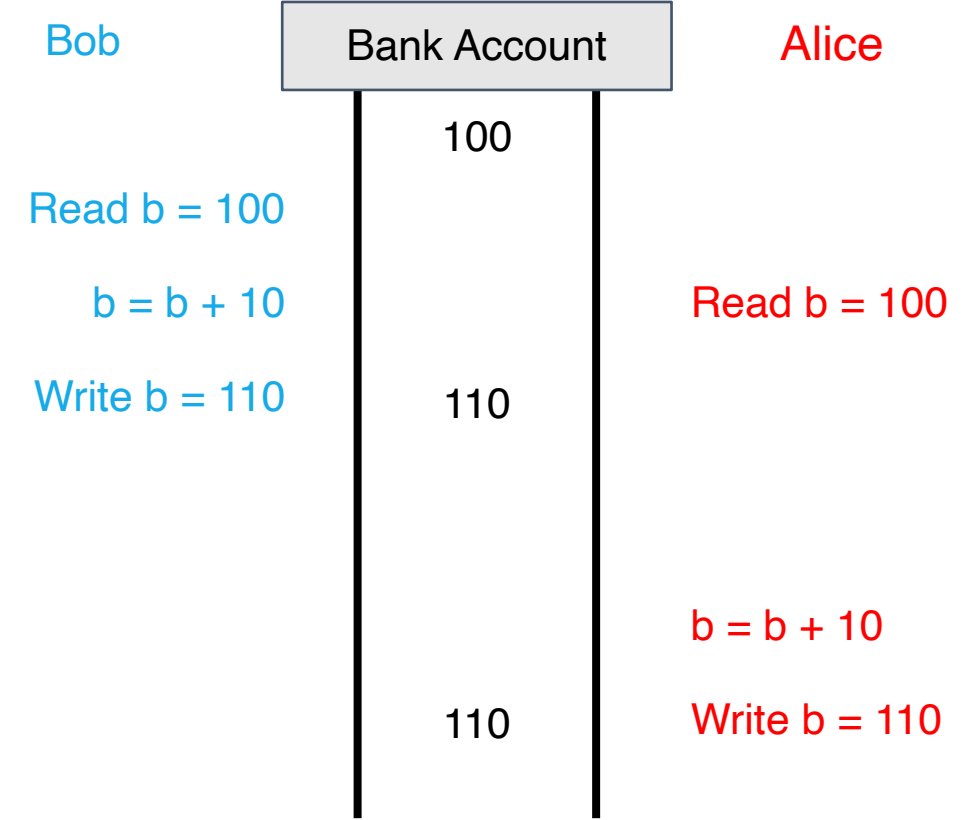

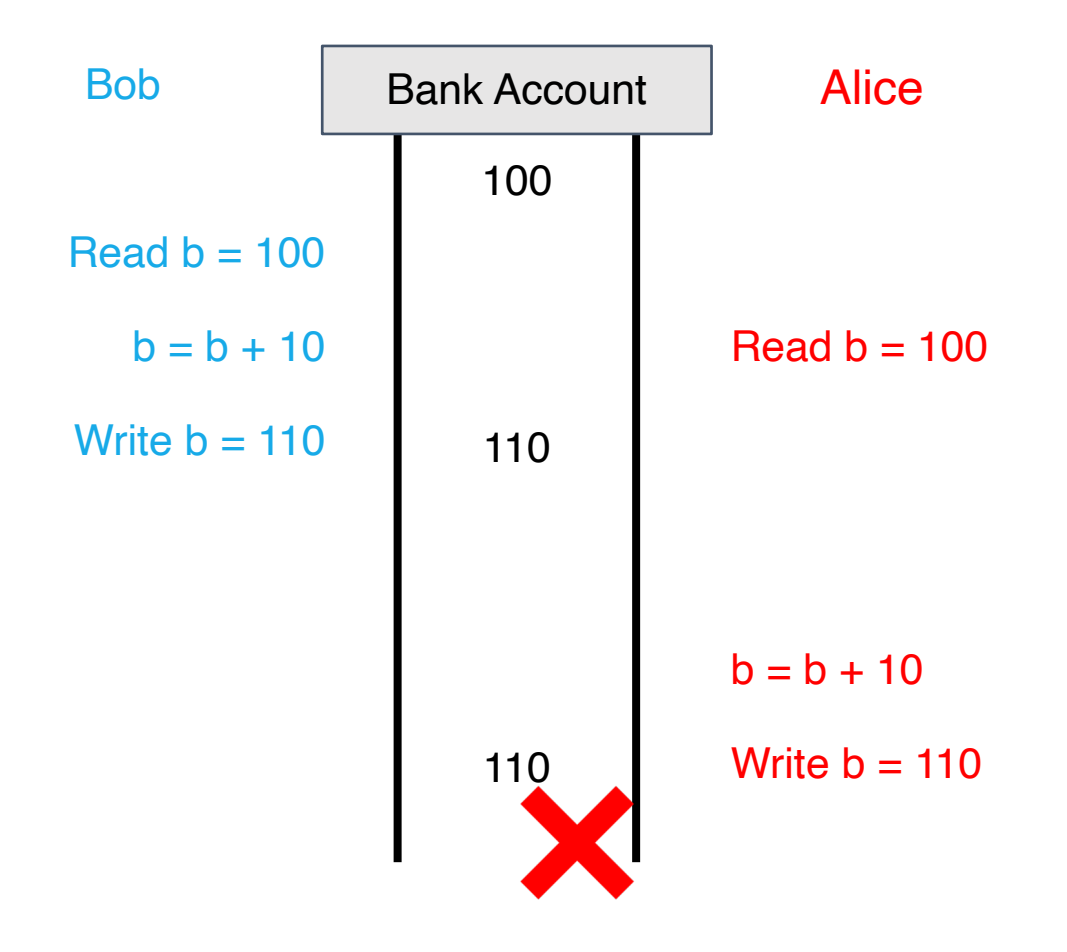

# What went wrong?

• Changes to balance are not *atomic*

# What went wrong?

• Changes to balance are not *atomic*

```
func Deposit(amount) {
     lock balanceLock
     read balance
     balance = balance + amount
     write balance
     unlock balanceLock
}
```
# What went wrong?

• Changes to balance are not *atomic*

```
func Deposit(amount) {
     lock balanceLock
      read balance
     balance = balance + amount
     write balance
      unlock balanceLock
}<br>]
```
*Critical section*

**package account**

**import "sync"**

**type Account struct { balance int lock sync.Mutex }**

```
package account
```

```
import "sync"
```

```
type Account struct {
       balance int
       lock sync.Mutex
```

```
func NewAccount(init int) Account {
       return Account{balance: init}
}
```

```
package account
```

```
import "sync"
```

```
type Account struct {
       balance int
       lock sync.Mutex
```

```
}
```

```
func NewAccount(init int) Account {
       return Account{balance: init}
}
```
**func (a \*Account) CheckBalance() int { a.lock.Lock() defer a.lock.Unlock() return a.balance**

```
package account
import "sync"
type Account struct {
       balance int
       lock sync.Mutex
}
```

```
func NewAccount(init int) Account {
       return Account{balance: init}
}
```

```
func (a *Account) CheckBalance() int {
     a.lock.Lock()
     defer a.lock.Unlock()
     return a.balance
}
```

```
func (a *Account) Withdraw(v int) {
     a.lock.Lock()
     defer a.lock.Unlock()
     a.balance -= v
}
```

```
func (a *Account) Deposit(v int) {
     a.lock.Lock()
     defer a.lock.Unlock()
     a.balance += v
```
## Read write locks in Go

```
package account
import "sync"
type Account struct {
       balance int
       lock sync.RWMutex
}
func NewAccount(init int) Account {
        return Account{balance: init}
}
```

```
func (a *Account) CheckBalance() int {
     a.lock.RLock()
    defer a.lock.RUnlock()
     return a.balance
}
```

```
func (a *Account) Withdraw(v int) {
     a.lock.Lock()
     defer a.lock.Unlock()
     a.balance -= v
}
```

```
func (a *Account) Deposit(v int) {
     a.lock.Lock()
     defer a.lock.Unlock()
     a.balance += v
}
```
# Two solutions to the same problem

- Locks:
	- Multiple threads can reference same memory location
	- Use lock to ensure only one thread is updating it at any time

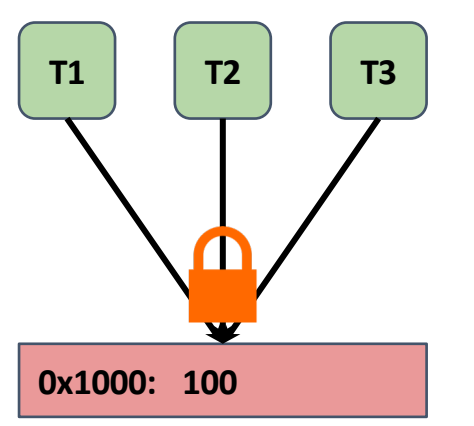

- Channels:
	- Data item initially stored in channel
	- Threads must request item from channel, make updates, and return item to channel

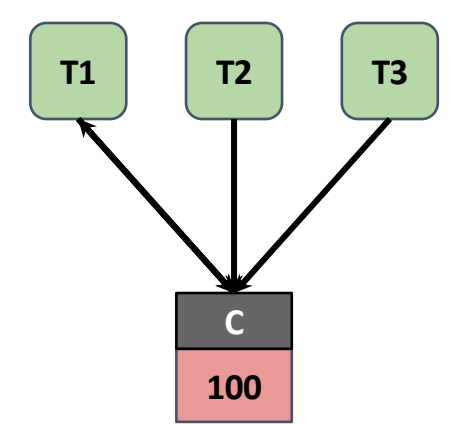

# Go channels

```
// Launch workers
for i := 0; i < numWorkers; i++ {
        go func() {
                 // ... do some work
        }()
}
```
• In Go, *channels* and *goroutines* are more idiomatic than locks

# Go channels

```
// Launch workers
for i := 0; i < numWorkers; i++ {
        go func() {
                 // ... do some work
        }()
}
result := make(chan int, numWorkers)
                 result <- i
```
• In Go, *channels* and *goroutines* are more idiomatic than locks

# Go channels

```
// Launch workers
for i := 0; i \lt numWorkers; i++ {
        go func() {
                 // ... do some work
        }()
}
result := make(chan int, numWorkers)
                 result <- i
```
• In Go, *channels* and *goroutines* are more idiomatic than locks

```
// Wait until all worker threads have finished
for i := 0; i \lt numWorkers; i++ {
        handleResult(<-result)
}
fmt.Println("Done!")
```
## Bank account code (using channels)

```
package account
type Account struct {
      // Fill in Here
}
func NewAccount(init int) Account {
      // Fill in Here
}
                                       func (a *Account) CheckBalance() int {
                                            // What goes Here?
                                        }
                                       func (a *Account) Withdraw(v int) {
                                            // ???
                                        }
                                       func (a *Account) Deposit(v int) {
                                            // ???
                                        }
```
## Bank account code (using channels)

```
package account
type Account struct {
      balance chan int
}
func NewAccount(init int) Account {
      a := Account{make(chan int, 1)}
      a.balance <- init
      return a
}
                                       func (a *Account) CheckBalance() int {
                                           bal := <-a.balance
                                           a.balance <- bal
                                           return bal
                                       }
                                       func (a *Account) Withdraw(v int) {
                                           bal := <-a.balance
                                           a.balance <- (bal - v)
                                       }
                                       func (a *Account) Deposit(v int) {
                                           bal := <-a.balance
                                           a.balance <- (bal + v)
                                       }
```
#### select statement in Go

• select allows a goroutine to wait on multiple channels at once

```
for {
    select {
      case money := <-dad:
            buySnacks(money)
      case money := <-mom:
            buySnacks(money)
      case default:
             starve()
             time.Sleep(5 * time.Second)
    }
}
```
## Handle timeouts using select

```
result := make(chan int)
timeout := make(chan bool)
// Asynchronously request an
```

```
// answer from server, timing
// out after X seconds
askServer(result, timeout)
```

```
// Wait on both channels
select {
```

```
case res := <-result:
       handleResult(res)
```

```
case <-timeout:
       fmt.Println("Timeout!")
```

```
func askServer(
     result chan int,
     timeout chan bool) {
```

```
// Start timer
go func() {
     time.Sleep(5 * time.Second)
     timeout <- true
}()
```

```
// Ask server
go func() {
     response := // ... send RPC
     result <- response
}()
```
**}**

## Handle timeouts using select

```
result := make(chan int)
timeout := make(chan bool)
// Asynchronously request an
// answer from server, timing
// out after X seconds
```
**askServer(result, timeout)**

```
// Wait on both channels
select {
       case res := <-result:
               handleResult(res)
       case <-timeout:
               fmt.Println("Timeout!")
}
```

```
func askServer(
     result chan int,
     timeout chan bool) {
```

```
// Start timer
go func() {
     time.Sleep(5 * time.Second)
     timeout <- true
```
#### **}()**

```
// Ask server
go func() {
     response := // ... send RPC
     result <- response
}()
```